# LA ESTAMPA EN PULPA DE PAPEL

# AÑO DE LA APORTACIÓN: 2005

#### DEFINICIÓN:

 Se trata de un proceso de creación de imagen múltiple a partir de la creación de una matriz que permite la repetición de imágenes. La imagen se obtiene aplicando pulpa de papel sobre la matriz con los diversos recurso de con que esta técnica cuenta.

# EL PROCESO TÉCNICO.

# **1. Dibujo sobre el soporte-matriz.**

Representamos la imagen sobre el soporte- matriz, que es una tabla de DM de 5 mm. de grosor y de las medidas elegidas de superficie. Esto lo realizaremos con trazando con un carboncillo que marca pero no engrasa. El dibujo realizado sobre la tabla será exclusivamente de línea, sin manchas ni sombreados. Su función es la de servirnos de guía en las posteriores acciones sobre la tabla para convertirla en soporte-matriz.

# **2. Recursos sustractivos.**

 Se llaman recursos sustractivos a todas las acciones de modificación del soporte-matriz eliminando parte de el para construir elementos de la imagen. Es muy importante tener presente que toda acción sustractiva es cóncava y en la estampa final aparecerá convexa, esto es, todas las acciones de tallado se convertirán en efectos de pulpa de papel en relieve.

Entre los recursos sustractivos están: -

- El tallado de la matriz con gubias. Las tallas de las gubias en la matriz, en la estampa, producen efectos de trazo en relieve. Pero también, las gubias nos permiten crear texturas graficas sobre la tabla de muchos tipos. Las gubias pueden ser de linóleo o de talla de madera. Cada forma de gubia nos facilitará un tipo de efecto determinado.

 - También se puede atacar la superficie del DM con desvastadoras de las que se acoplan a radiales o fresadoras con fresas para madera. En este caso el control del tallado y los efectos gráficos concretos es menor pero nos posibilitan otro tipo de acciones y efectos.

 - Podemos también cortar la matriz con una sierra eléctrica de calar. Según el ancho de la hoja de la sierra nos va a permitir unos cortes de formas mas o menos precisas. En el caso de que las formas recortadas sean muchos fragmentos es aconsejable usar una segunda plancha de DM sobre la que pegaremos los elementos recortados con silicona de cartucho. Procurando que las juntas nos queden perfectamente selladas.

# **3. Recursos aditivos.**

 Se llaman recursos aditivos a todas las acciones de modificación del soporte-matriz de DM en las que se añaden elementos sobre la misma para quedar como partes permanentes de la matriz.

# Entre los recursos aditivos están:

La adicción de trazos corpóreos con silicona. Este efecto se obtiene simplemente usando la pistola para aplicar silicona con la boquilla fina y trazando sobre la superficie. Nos quedará un trazo corpóreo que en la pulpa de papel final se traducirá en un trazo en huella. Este tipo de aplicaciones de silicona precisan de dos días de secado a temperatura ambiente.

La creación de texturas con la silicona que al tener una presencia pastosa nos permite crear todo tipo de texturas y que no de modifiquen en el secado. El secado de las texturas realizadas de este modo precisa de dos días a temperatura ambiente.

La creación de texturas granulares usando para ello materias en grano duro y permanente como marmolina en polvo de grano grueso, arenas de grano grueso, o incluso elementos granulares como lentejas o pipas. Se adhieren a la matriz aplicando una capa de silicona, espolvoreando sobre ella el material y presionándolo sobre la superficie. Cuando son materiales de poca dureza es conveniente reforzarla aplicando una capa de barniz de poliuretano sin diluir.

La incorporación de planos de relieve que pueden ser del propio DM de 5 mm. de grosor, o de 3 mm., o también de cartón pluma de 3 o a mm. La diferencia entre ellos es que el DM se corta con sierra eléctrica de calar y el cartón pluma con cutter. En ambos caso se pegan a la base- matriz con silicona, procurando que las juntas nos queden bien selladas. Estos planos que en la matriz se presentan como elementos en relieve en la imagen final aparecerán como elementos en huella, lo cual es importante prever en la elaboración de la matriz.

#### **4. Los recursos objetuales.**

Se llaman recursos objetuales a todas las acciones de modificación de la matriz en las que interviene objetos o partes de los mismos.

Hay, básicamente, tres modos de incorporar esta alternativa en las imágenes que son:

La incorporación directa de las texturas o elementos objetuales, o parte de los mismos. En este caso dichos elementos deberán poder adaptarse a la superficie en forma y relieves que no pasen de los 10 mm. para que su presencia no sea solo en lenguaje de volumen sino en dialogo con la superficie y el resto de elementos que en la imagen coexisten. La incorporación de estos elementos a la superficie se hará pegándolos con la silicona de cartucho. Es muy importante evitar los "enganches" en la matriz ya que dificultan enormemente la posterior separación de la pulpa de papel de la misma. Por lo que se ha de cuidar el rellenar bien los huecos con silicona y crear paredes laterales verticales o con un poco de inclinación para que salga bien la pulpa. Cuando se trate de materiales de poca dureza o porosos, los que incorporamos a la matriz, es conveniente reforzarla aplicando una capa de barniz de poliuretano sin diluir. El barniz necesita 24 horas de secado a temperatura ambiente. Es importante recordar que estos elementos en la estampa final en pulpa de papel aparecerán reproducidos en huella, en negativo, al revés de cómo los estamos viendo

La incorporación de huellas superficies de objetos. Esta alternativa nos permite introducir el la imagen elementos de carácter textural y objetual transmitiendo el mismo efecto de relieve que percibimos ya que lo que vamos a crear sobre la matriz es su huella y se nos reproduce de modo inverso.

 Para crear estos efectos deberemos aplicar una capa de desmoldeante a la superficie del objeto que queremos reproducir. El desmoldeante se prepara licuando al baño maría 105 grs. de cera desmoldeante FCA de la casa Plastiform. Una ves liquida añadimos un litro de aguarrás para darle mas fluidez. Con una brocha extenderemos una capa del desmoldeante sobre la superficie a reproducir y con otra seca limpia y de pelo blando frotamos mientras aplicamos aire templado con un secador de pelos.

 Después aplicaremos una capa de unos 2 mm. de silicona de cartucho a la superficie de la matriz en la que vamos a colocar el objeto o textura y haremos lo mismo aplicando otra capa igual sobre la superficie del objeto a la que le hemos aplicado el desmoldeante.

Pegaremos el objeto o textura a la superficie y lo dejaremos endurecer dos días a temperatura ambiente. Transcurrido este tiempo despegaremos el objeto o textura de la superficie y estará preparada para recibir la pulpa.

La incorporación de cualquier textura de la Naturaleza. Podemos sacar un molde elástico con silicona de cualquier elemento de la Naturaleza siempre que no lo dañemos con la presencia de desmoldeante. En este caso se aplica sobre la superficie una capa de desmoldeante a pincel y se seca con un pincel de pelo fino abanicando la superficie con un abanico o cartón. Después se aplica una capa de silicona de unos 2 mm. aproximadamente y se deja secar dos días. Después podemos despegar la silicona y pegarla a la matriz con silicona por la cara posterior de la huella obtenida. De este modo tendremos sobre la superficie la textura en negativo que se nos reproducirá en positivo en la pulpa de papel.

#### **5. Creación y aplicación de la pulpa de papel.**

5.1. Aplicación del tapaporos. 1.

Con el fin de que el agua contenida en la pulpa no penetre en el DM y en los elementos porosos de la imagen aplicaremos a pincel una capa de barniz de poliuretano en todas las superficies de la matriz menos aquellas que hay silicona ya que no lo necesita. Dejaremos secar el barniz 24 horas

5. 2. Aplicación del desmoldeante.

Se aplica desmoldeante a toda la imagen a pincel.

El demoldeante se compone de:

Cera Desmoldeante F.C.A de la marca Plastiform…20 gms.

Aguarrás Minera…. 100 cc.

Se funde con calor la cera y se añade el aguarrás.

Una vez fundido, líquido lo retiraba del calor y añadía 100 cc. de aguarrás.

 Con el desmoldeante preparado aplicaba una capa con brocha a la superficie de la matriz empapándola.

 Con una segunda brocha de pelo blando y un secador de pelo y aire tibio se iba secando el desmoldeante hasta tomar un aspecto mate.

Con el fin de que la pulpa de papel no se nos que de adherida a la matriz aplicaremos una capa de desmoldeante del mismo modo que hemos descrito en el apartado B. 4.2. Seco el desmoldeante podemos proceder a aplicar la pulpa. Lo ideal es aplicar el desmoldeante antes de aplicar la pulpa en vez de hacerlo el día anterior ya que pierde parte de sus propiedades de desmoldeo.

5.3. Elaboración de la pulpa de papel

Composición de la pulpa:

Cola Europanol 22 de la empresa Paniker .. 20 cm. cúbicos

Agua ....... - ........ ...........................................1 litro

Pulpa de algodón .......................................20 grs.

 También pueden usarse: cartulinas de colores de la casa Guarro o Canson, papel de estampación calcográfica, pulpa de celulosa o papel fallero. En todos los casos se batirá la pulpa en el agua con una batidora de vaso o de brazo y se añadirá al final la cola batiéndola también. La pulpa se deberá preparar al menos 24 horas antes de su aplicación a la imagen para que se ablande bien la fibra.

5. 4. Aplicación de la pulpa de papel.

La pulpa se aplicará con una maya con mango similar a una pala de matar moscas pero reforzada para soportar el peso de la pulpa con agua. Se escurrirá el liquido excedente antes de depositar la pulpa sobre la matriz. Aplicaremos la pulpa de modo que se vaya solapando un poco cada aplicación para que sus fibras se unan posteriormente. Después con una malla de plástico de las usadas para las ventanas contra las moscas y mosquitos se coloca sobre la pulpa y con una esponja se extrae todo el liquido posible. Después se retira la malla y de hace lo mismo presionando la esponja en vertical y con cuidado para que no se nos desplace la pulpa. Después la dejamos secar que puede tardar entre dos y tres días a temperatura ambiente de 22 º. El secado se puede acelerar hasta quedar en unas 5 h. aplicando aire caliente directamente con un calefactor eléctrico de ventilador.

5. 5. Desmoldeo de la pulpa.

Es muy importante que la pulpa esté completamente seca al separarla del molde, en el caso contrario se desgarra y queda pegada al mismo. Para saber si esta seca la tocaremos con la palma de la mano y no tenemos que percibir sensación de humedad. El desmoldeo se realiza con ayuda de una espátula plana y aire caliente de secador de pelo en caso de que se resista a su separación del molde.

#### **6. Recursos de la pulpa de papel**

Además de poder obtener una imagen en pulpa monocolor blanca, como resultado de usar pulpa de algodón, podemos introducir diversos recursos gráficos que nos van a proporcionar una mayor riqueza en el resultado y a la vez, la posibilidad de obtener de una misma imagen distintos resultados formales y expresivos.

Paso a describir algunos de los recursos:

- 6.1. Imagen con pulpa de distintos colores**.** Podemos preparar pulpa de distintos colores usando para ello cartulinas de colores que son batidas independientes para obtener pulpa de ellas. Después aplicaremos los colores guiados por las formas del molde-matriz del mismo modo que si se tratara de pupa de un color único.
- 6.2. Imagen con pulpa con distintos triturados. Podemos crear pulpa con efectos de vibración textural y cromática si en el batido de los colores no lo completamos de modo que nos quedan trozos pequeños de cartulina. Si mezclamos varios colores de cartulinas batidas de este modo obtendremos superficies texturadas con distintas vibraciones cromáticas.
- 6.3. Imágenes con pulpa con encastrado de imágenes fotográficas. Se pueden incorporar en la hoja de pulpa imágenes fotográficas de modo que queden encastradas en la propia pulpa. para ello deberemos usar imágenes que so se alteren al ser humedecidas con agua como son las fotocopias de toner sobre papel, tanto en B/N como en color. En este caso se empapa la fotocopia y se coloca sobre la matriz y a continuación se aplica la pulpa cubriendo toda la superficie incluida la fotocopia. Y se sigue el proceso normal de la aplicación de la pulpa. Se pueden usar también hojas de periódicos. No se deben de usar papeles de superficie brillante, cuches o papeles vegetales ya que en el secado se ondulan y deforman mucho.
- 6.4. Imágenes con pulpa con encastrado de cartulinas. Este recurso resulta muy eficaz cuando queremos introducir elementos caligráficos en la imagen que nos ayuden a definir parte de la imagen o su estructura general. Procederemos recortando con tijeras los elementos que queremos introducir con el color deseado de cartulina. Después lo empapamos del líquido de la pulpa y los colocamos sobre la matriz. Después procedemos a aplicar la pulpa siguiendo el proceso normal.
- 6.5. Imágenes con doble aplicación de pulpa. Este recurso nos posibilita el introducir un color o color-textura distinto con pulpa dentro de una forma recortada dentro de la propia pulpa. Para ello obtenemos la imagen en pulpa y una vez separada del molde

recortamos las formas interiores con tijeras o cutter. volvemos a colocar la pulpa en la matriz y en los agujeros colocamos los nuevos colores de pulpa que los rellenaran y se adaptaran a su superficie produciendo una sensación de corte u a la vez de continuidad de superficie.

# **7. Tratamiento final de las estampas.**

 La condición de la imagen creada con pulpa de estar constituida por papel y además contener elementos en relieve en su superficie abre una nueva puerta a los tratamientos directos sobre la propia pulpa. De este aspecto se desprenden diversas posibilidades de intervención sobre la imagen que aportan un carácter distinto a los resultados finales. Veremos a continuación algunos de ellos.

1. Dibujo directo sobre la pulpa**.**

La pulpa como el papel permite el trazo directo con lápices blandos, ceras o pastel. Aportando a la imagen la frescura de lo directo e inmediato.

2. Pintura directa sobre la pulpa**.**

Lo mismo sucede con la pintura, que por la condición del papel, hace más aconsejable el uso de pinturas plásticas, acrílicas, gouache o acuarelas para "iluminar" la imagen o introducir color directamente sobre la pulpa.

3. Entintado de la pulpa.

Se pueden hacer aplicaciones de color-tinta sobre la pulpa con rodillo a partir de la condición de la imagen que contiene una estructura de relieve sobre la que el rodillo puede aportar una intensificación parcial de las formas.

4. Entintado de la matriz.

También podemos recurrir a entintar la matriz a rodillo para registrar sus valores de relieve sobre la pulpa. En este caso, entintada la matriz a rodillo y se coloca de nuevo la imagen creada con pulpa, la cual se ha humedecido ligeramente antes, y se presiona la pulpa contra la matriz con un rodillo blando para que tome la tinta. Es un recurso efectivo que puede ayudar a reforzar las formas en su independencia en la imagen.

5. Aplicación de pulverizados.

Partiendo de las características del relieve en la imagen, podemos aerografiar pintura o tinta rasante sobre la imagen o partes de ella de modo que se resalten las formas por el efecto de luz-sombra o color-luz creados de este modo. También se puede hacer este recurso aplicando pintura en espray, de esmalte o acrílica.

 A continuación se muestran estampas creadas con los distintos recurso que permite esta técnica.

ESTAMPAS CREADAS DON DISTINTOS RECUSOS DE PULPA.

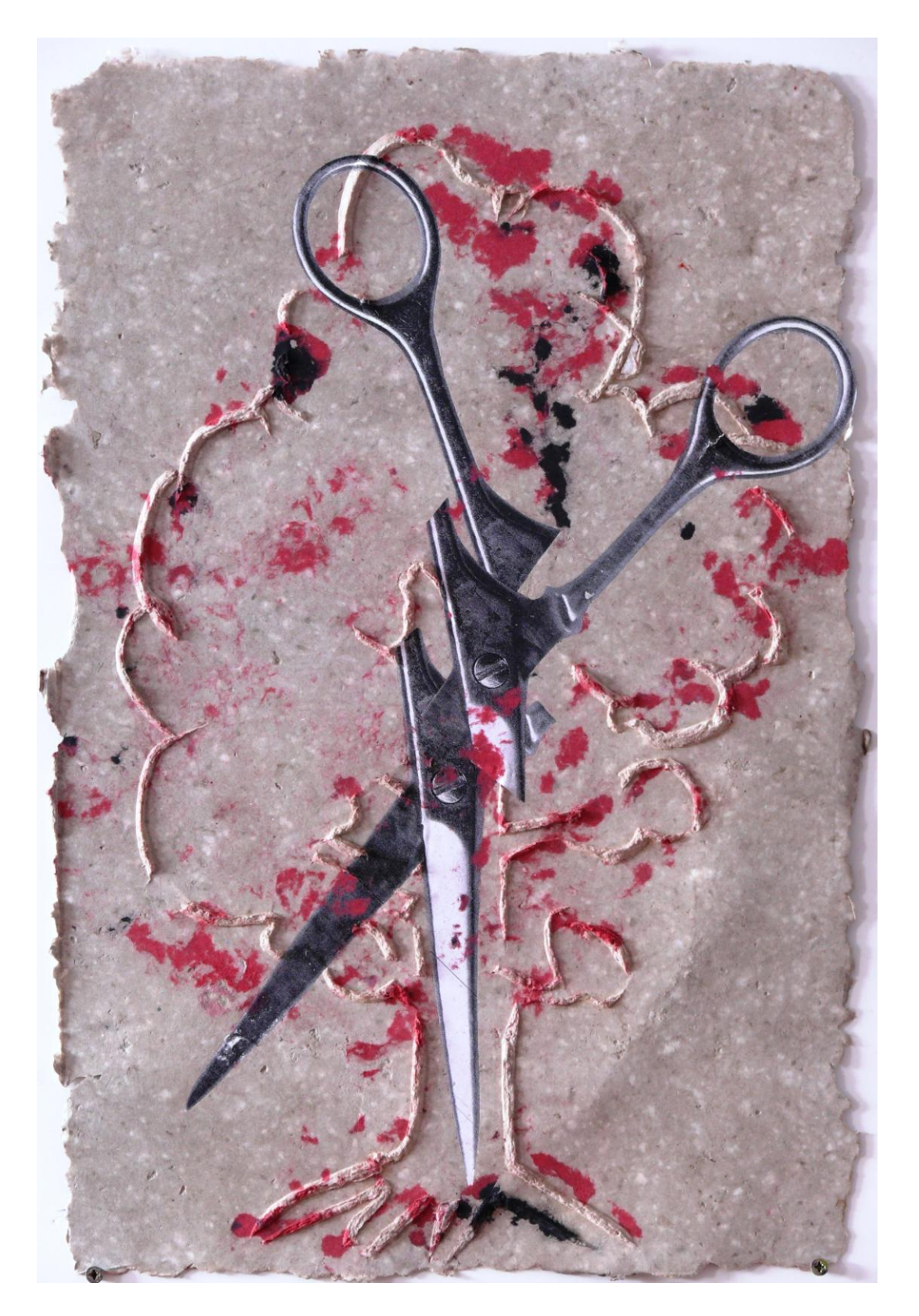

Estampa creada con pulpa de colores sobre una matriz de cartón pluma con trazos tallado y con encastrado de fotocopia en blanco y negro.

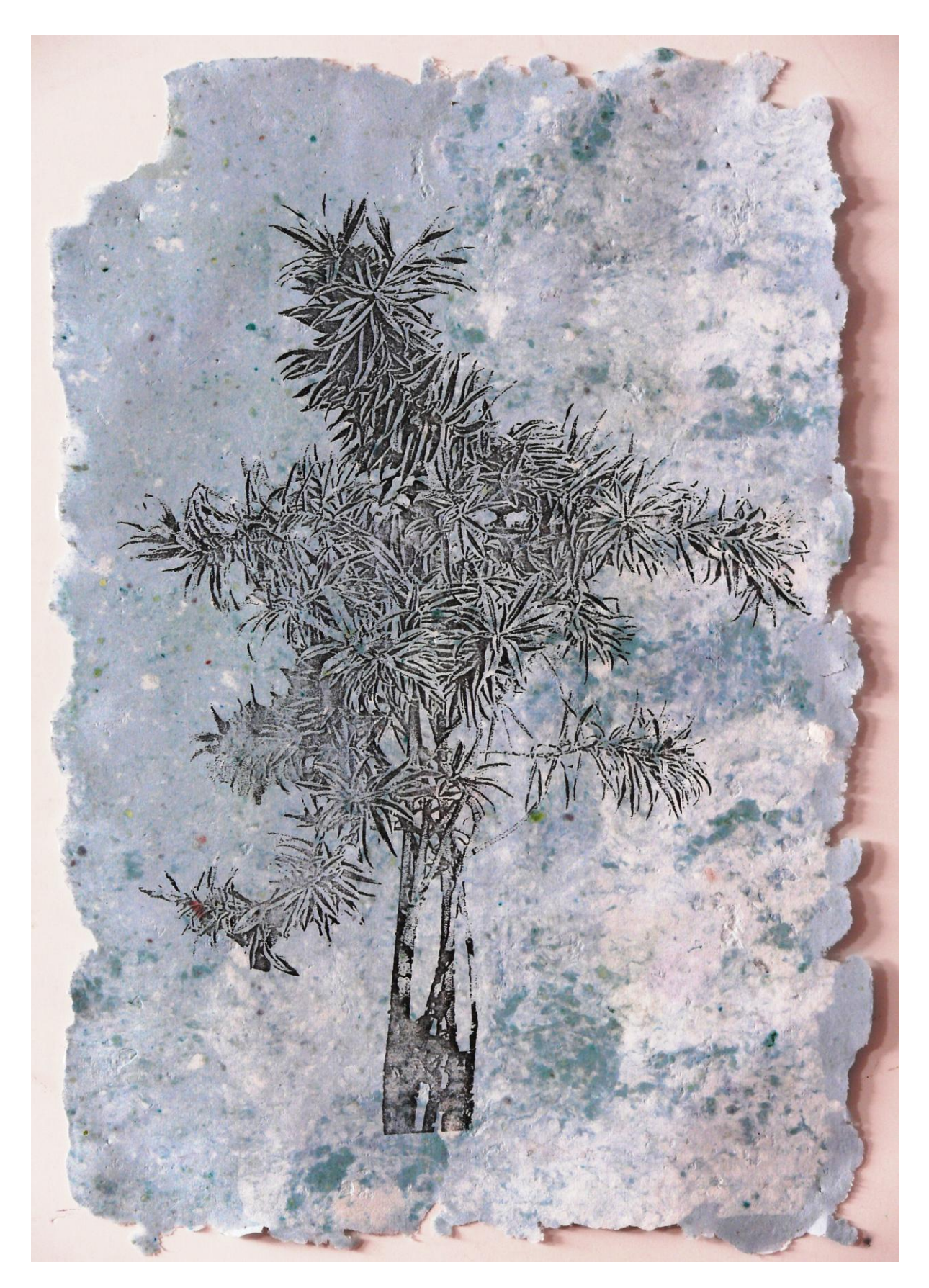

Estampa creada con pulpa con colore modulados y con una transferencia de imagen fotográfica.

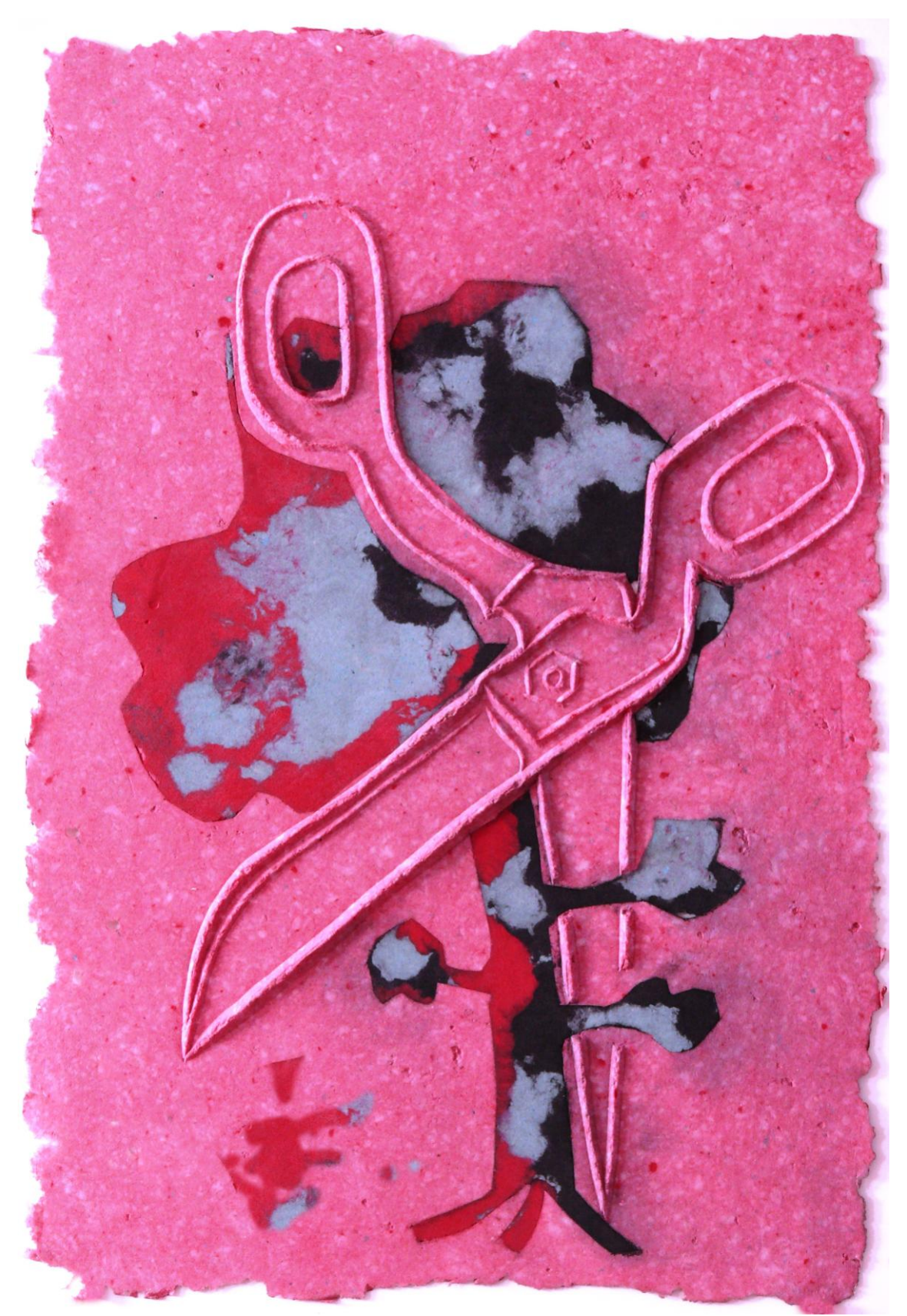

Estampa creada con pulpa de colores con recortado de pulpa y encastrado de pulpa aplicada a una matriz de DM con trazos tallados con gubia.

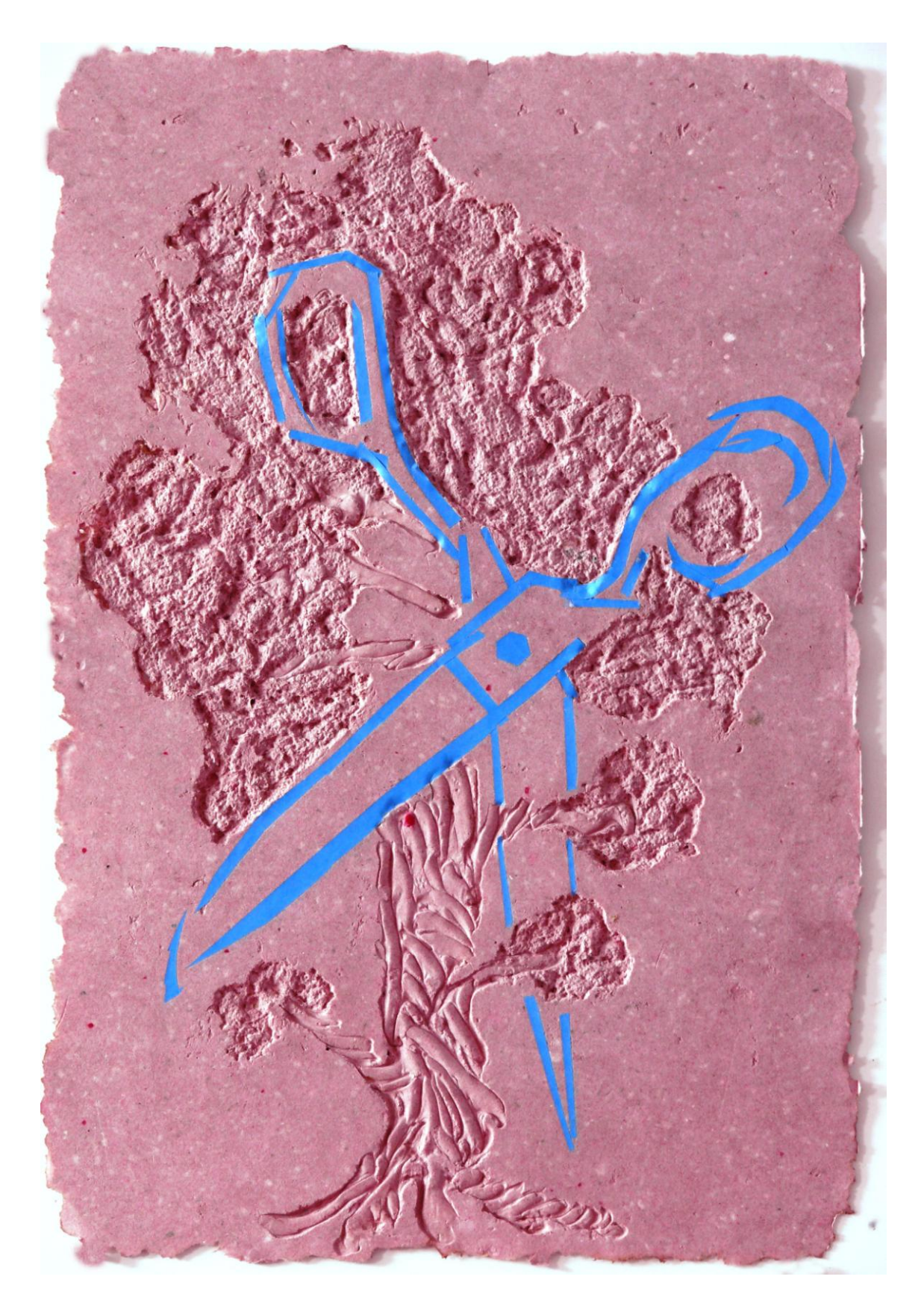

Estampa de pulpa monocolor con fragmentos de cartulina encastrados aplicada sobre una matriz de DM con texturas de silicona y arena.

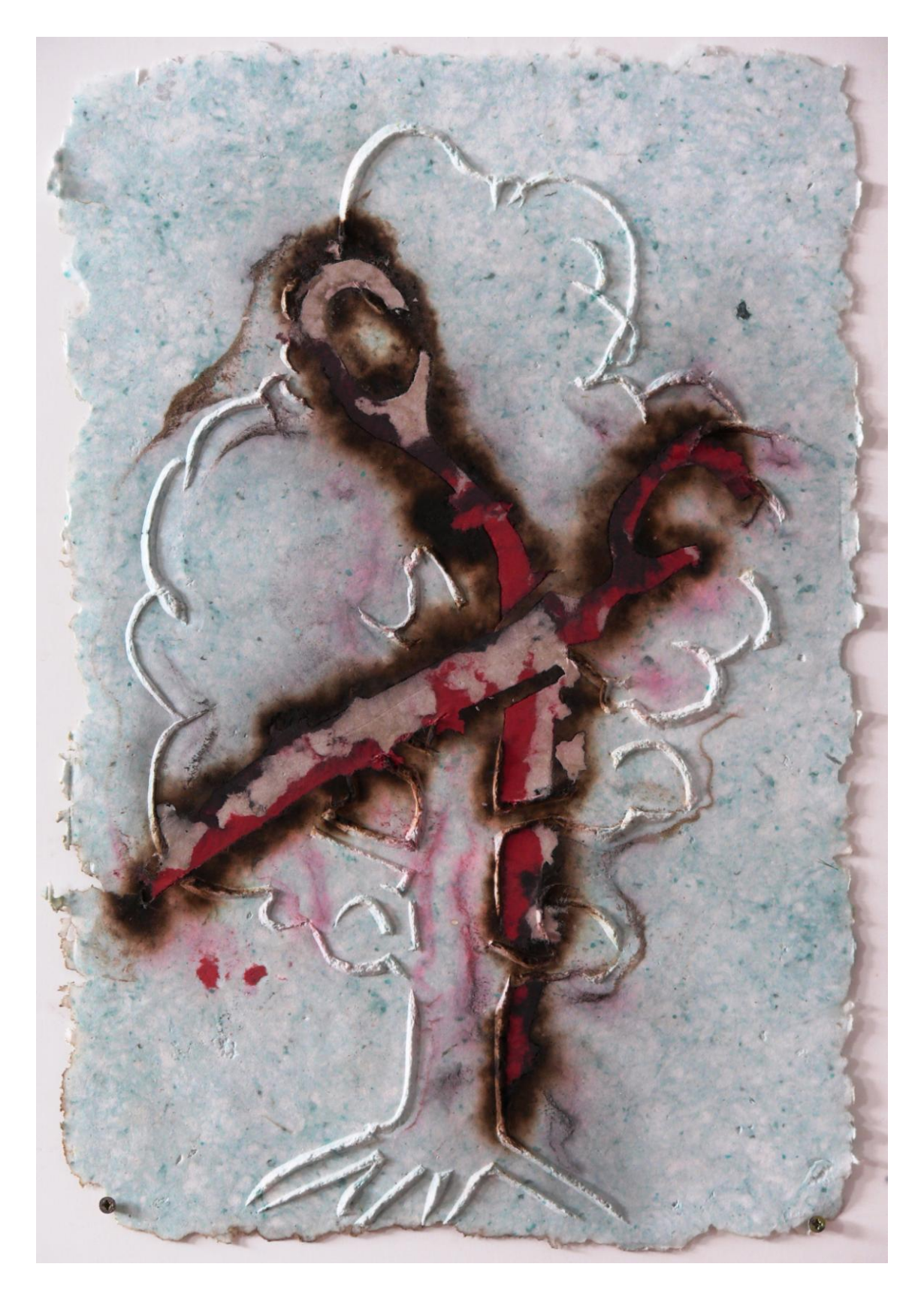

Estampa en pulpa monoclor con recortado de formas, quenado de contorno y encastrado de otros colores de pulpa aplicada sobre una matriz de cartón –pluma con tallado de trazos con cutter.

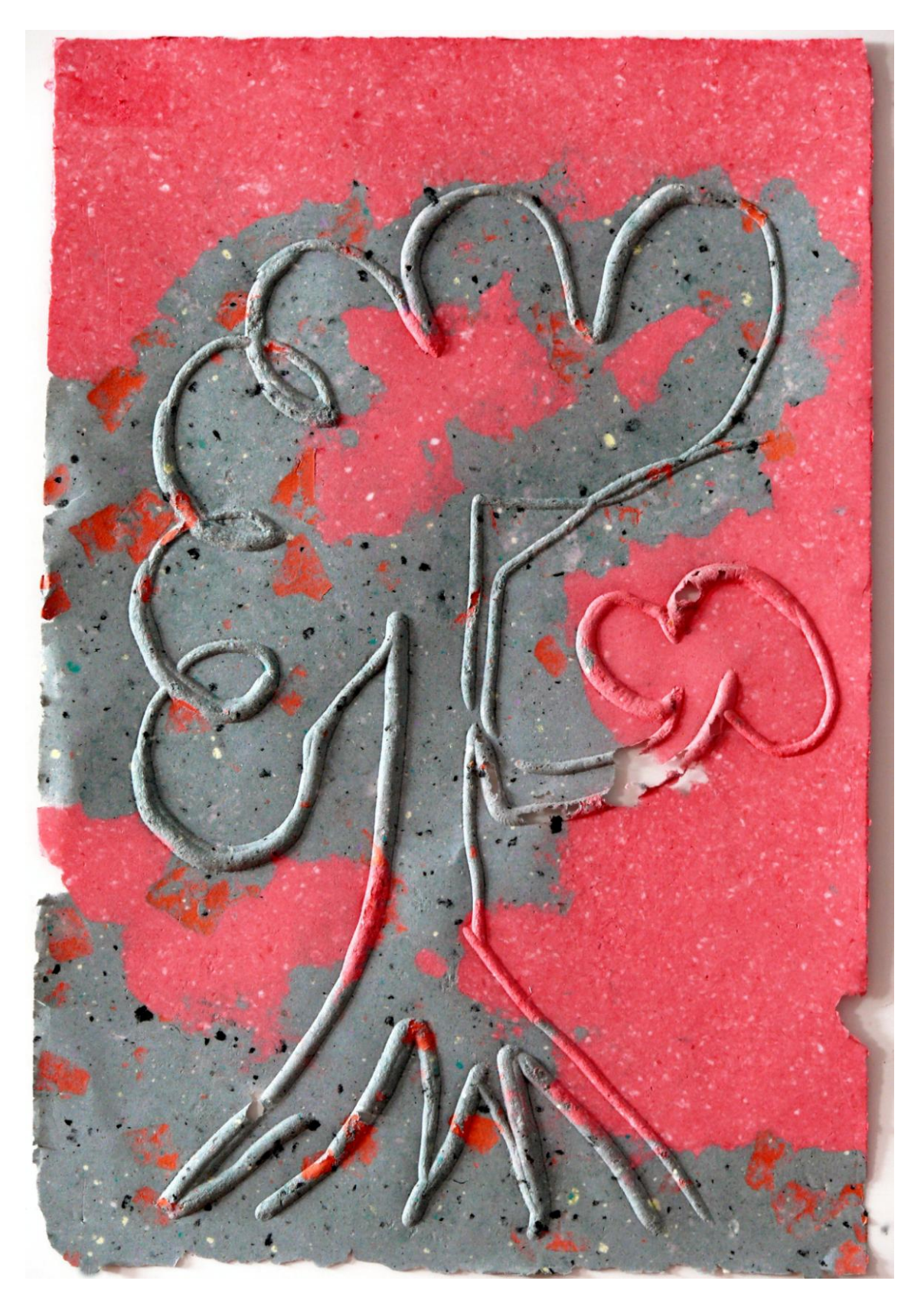

Estampa de pulpa con varios colores aplicados sobre una matriz de DM tallada con gubia en U.

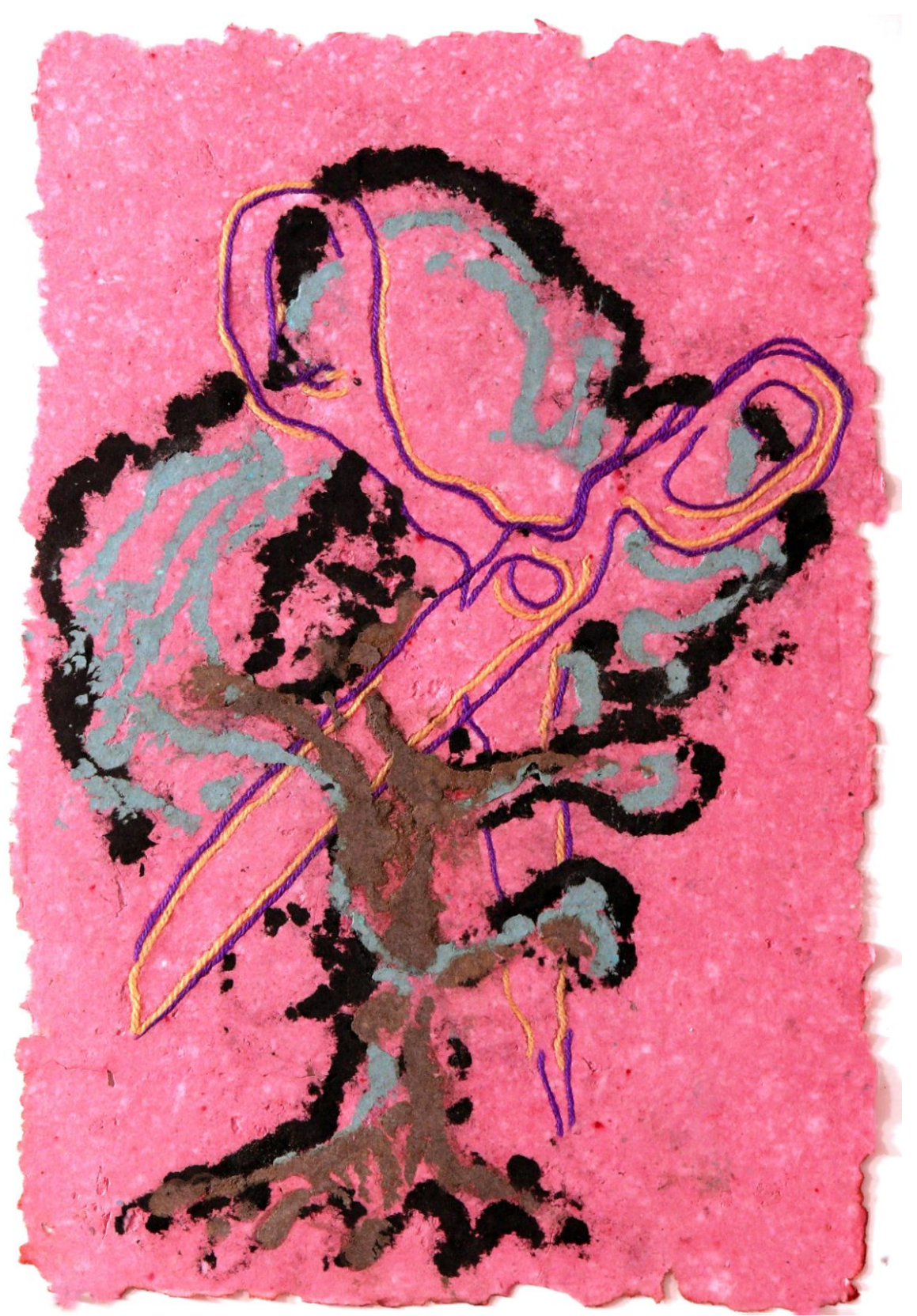

Estampa de pulpa con aplicaciones de otros colores de pulpa con un dosificador y encastrado de hilos de lana de colores.

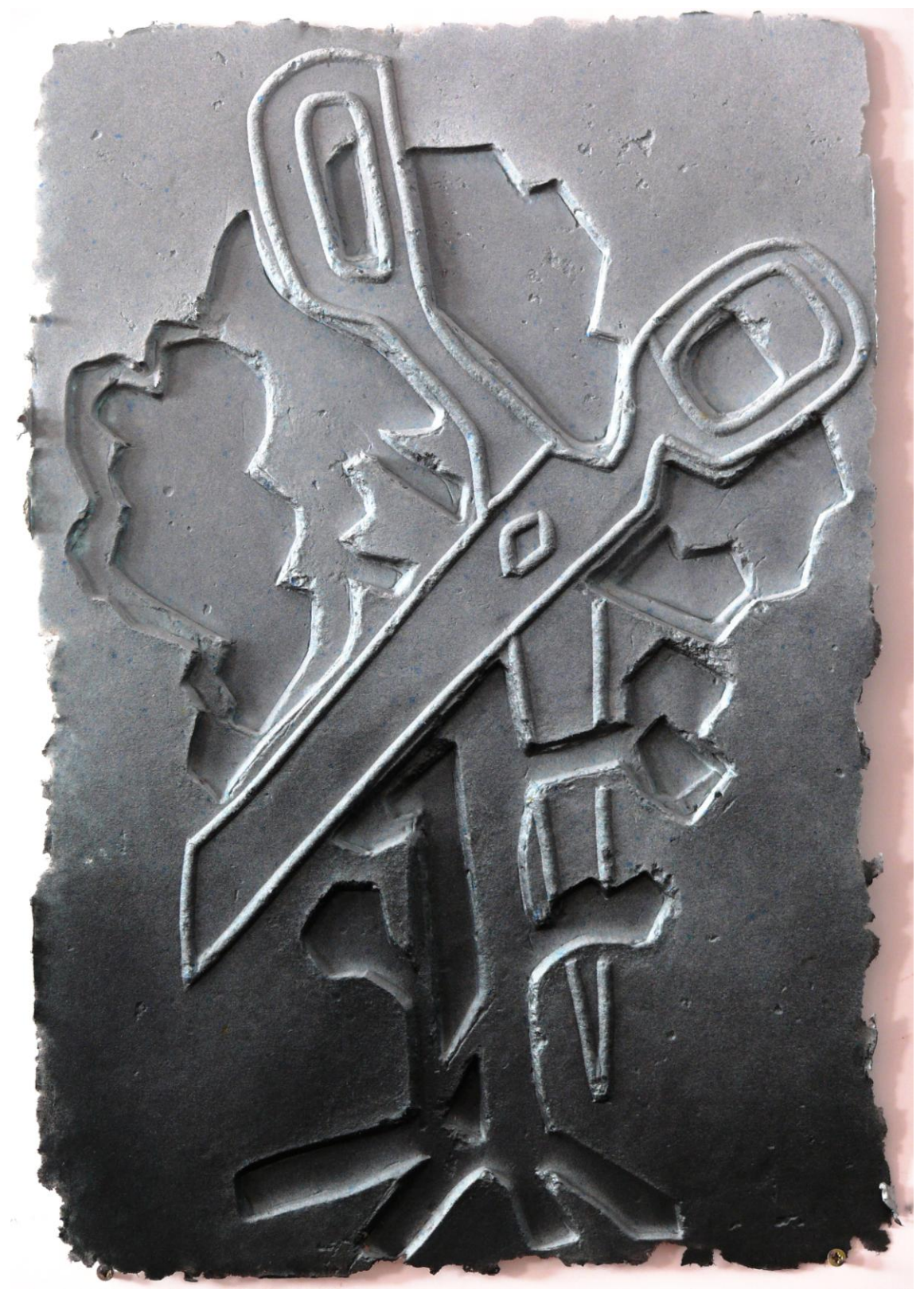

Estampa de pulpa monocolor con tallado con gubia sobre soporte de DM y aplicación de dos capas de cartón-pluma, con tratamiento final de color negro pulverizado rasante.

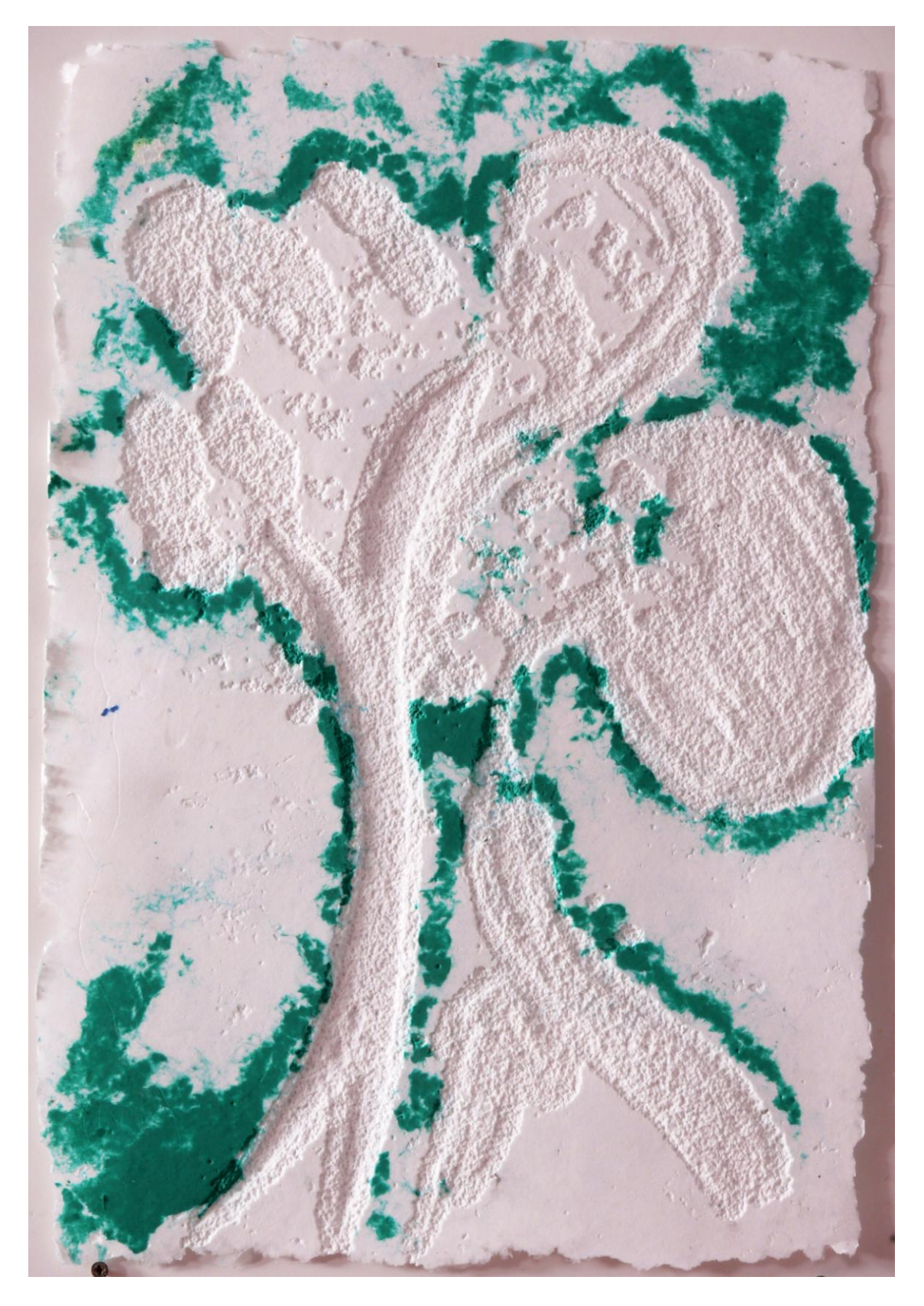

Estampa digital con pulpa aplicada con dosificador ( la verde) y aplicaciones de silicona de cartucho con espolvoreado de grano de marmolina.

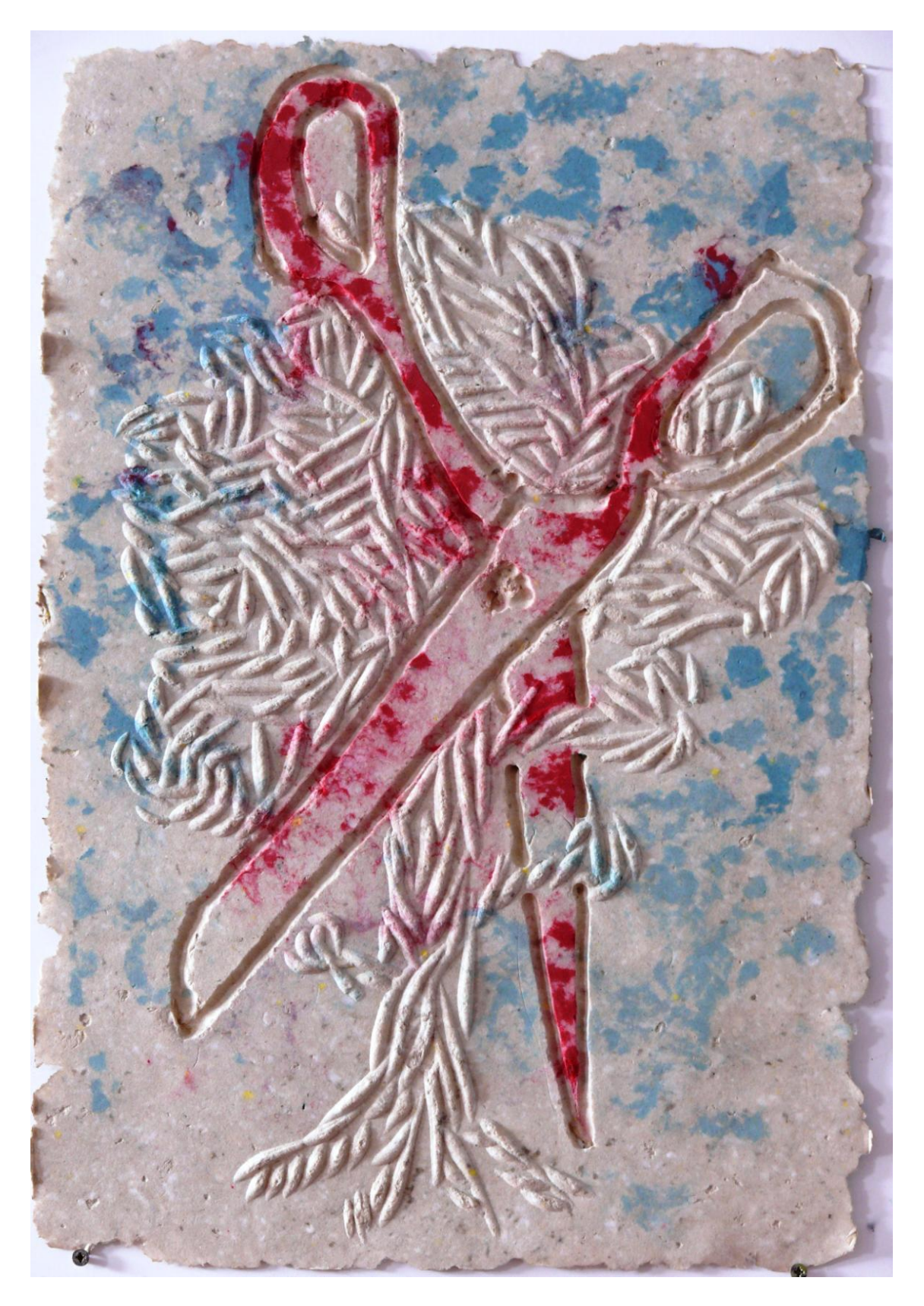

Estampa con pulpa de colores aplicada sobre un DM tallado con gubia en U y con aplicación de silicona de cartucho.

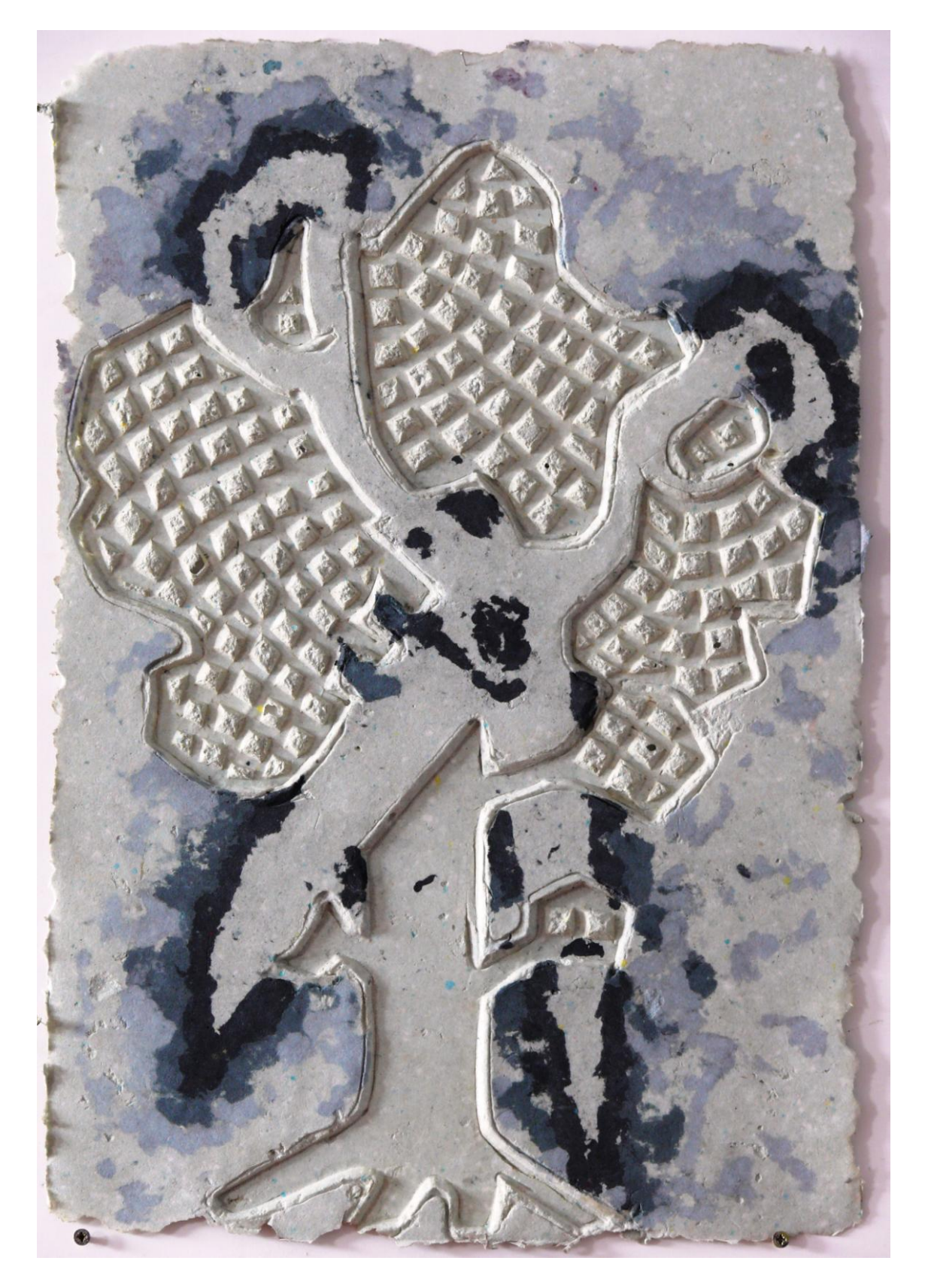

Estampa con aplicación de pulpa con dosificador sobre una matriz con cartón pluma recortado que proporciona la forma y textura

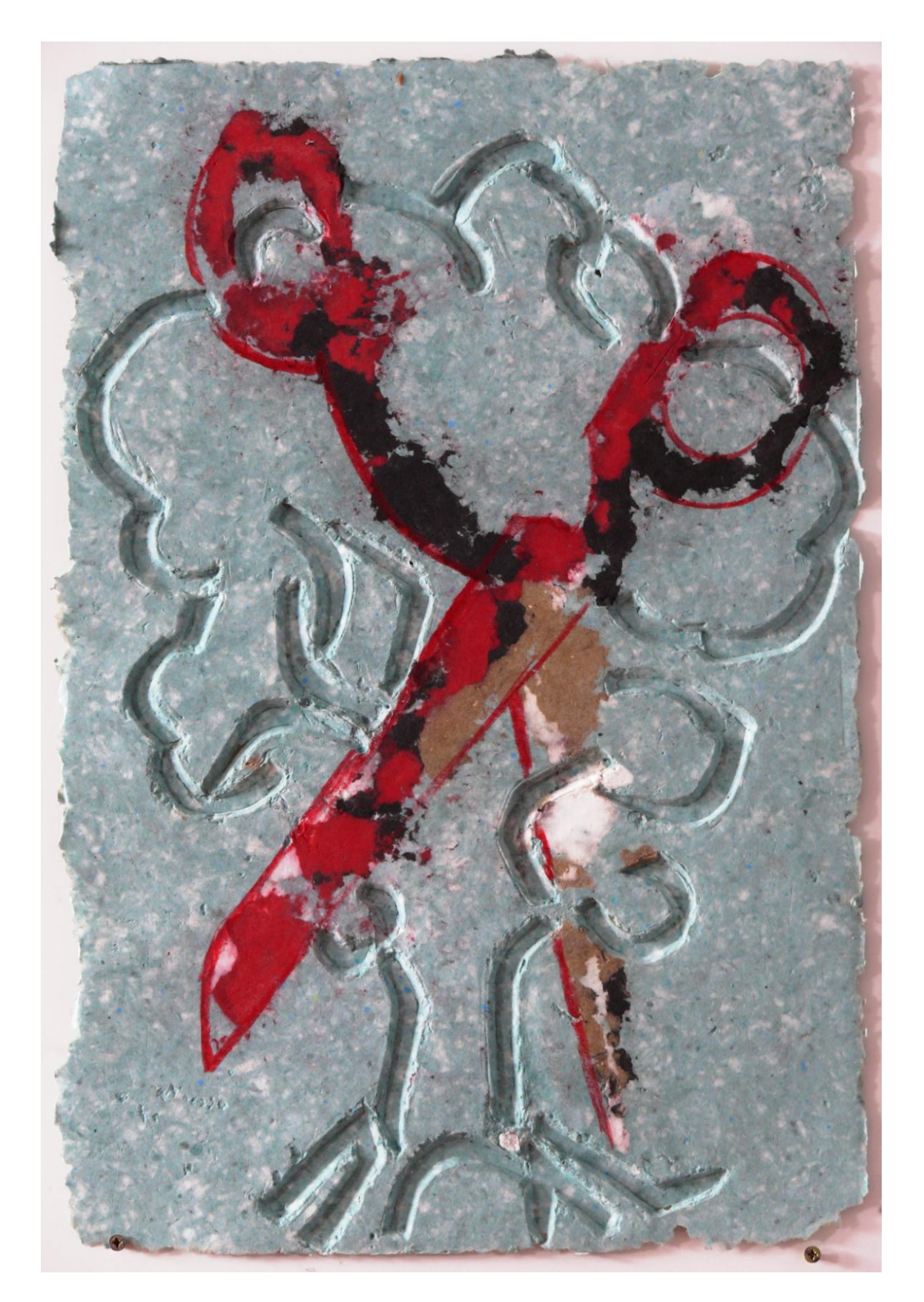

Estampa con pulpa a la que se han encastrado cartulinas de colores y pulpa con dosificadores, aplicada sobre una matriz con relieves en forma de línea de cartón pluma.

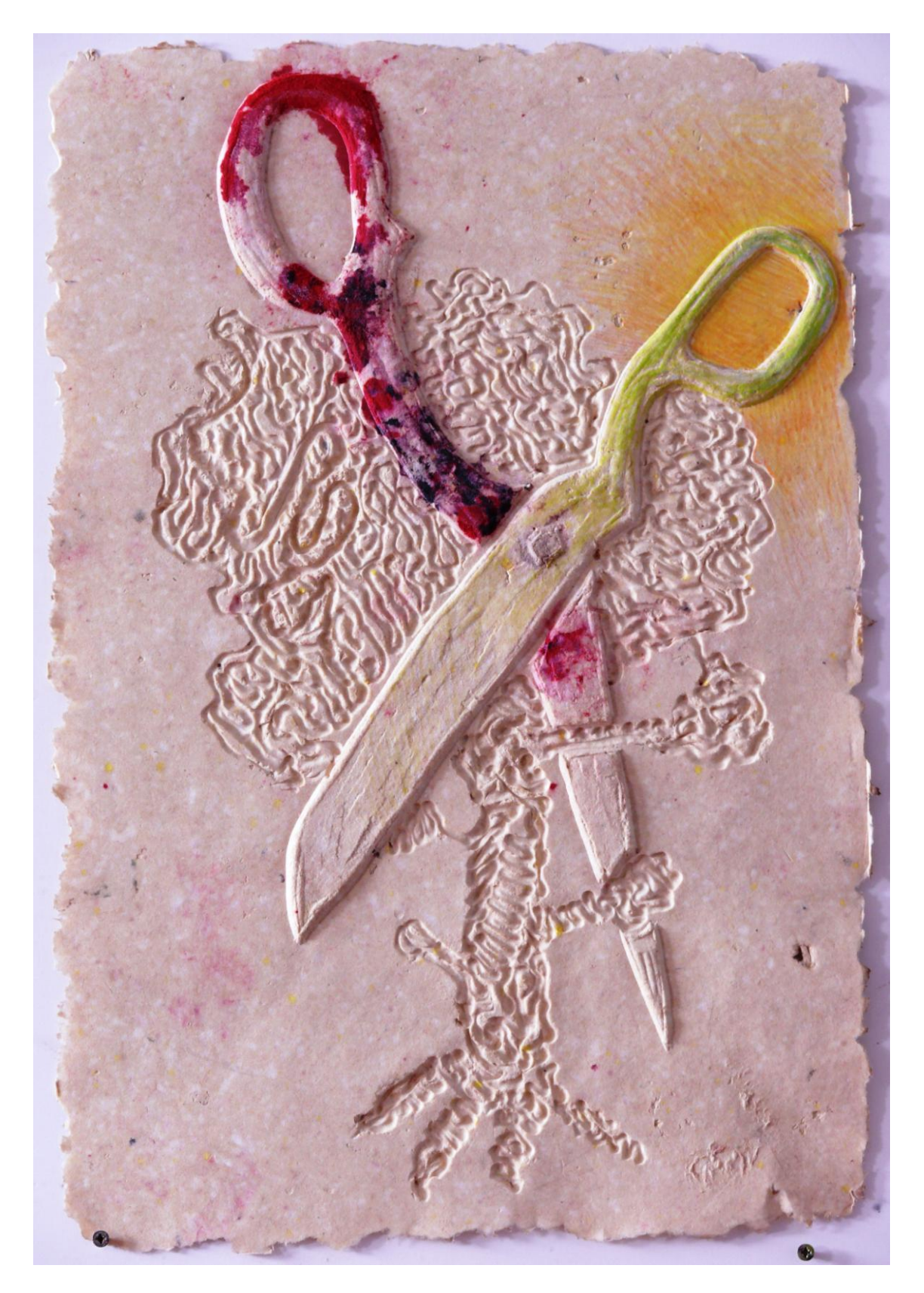

Estampa de pulpa de papel en la que se ha tallado la forma en el DM de base y se ha incorporado silicona de cartucho. Después se ha completado dibujando sobre ella con lápices de colores.

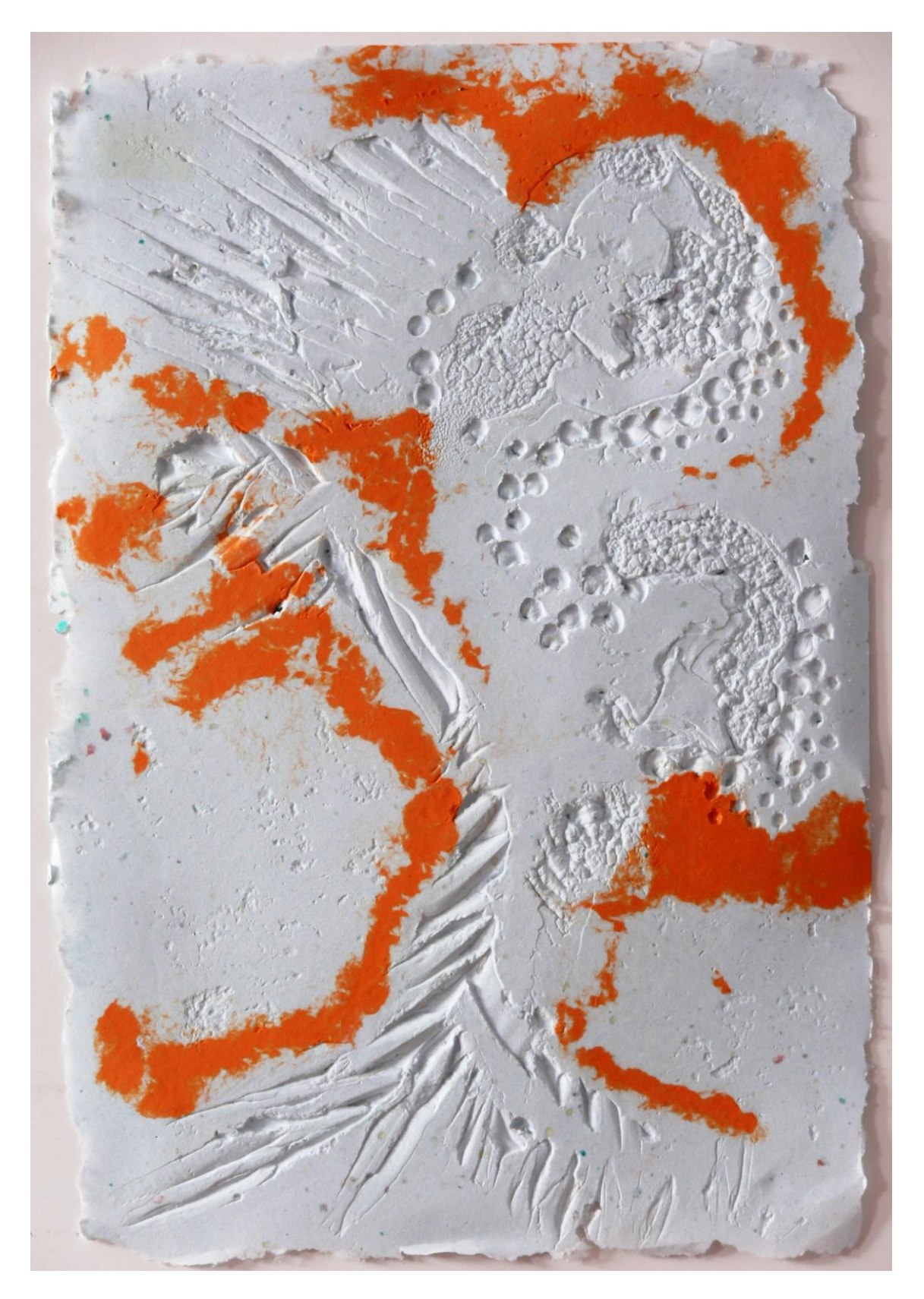

Estampa de pulpa en la que el color se ha aplicado con dosificador sobre una matriz a la qu se a añadido silicona de cartucho creando distintas texturas.

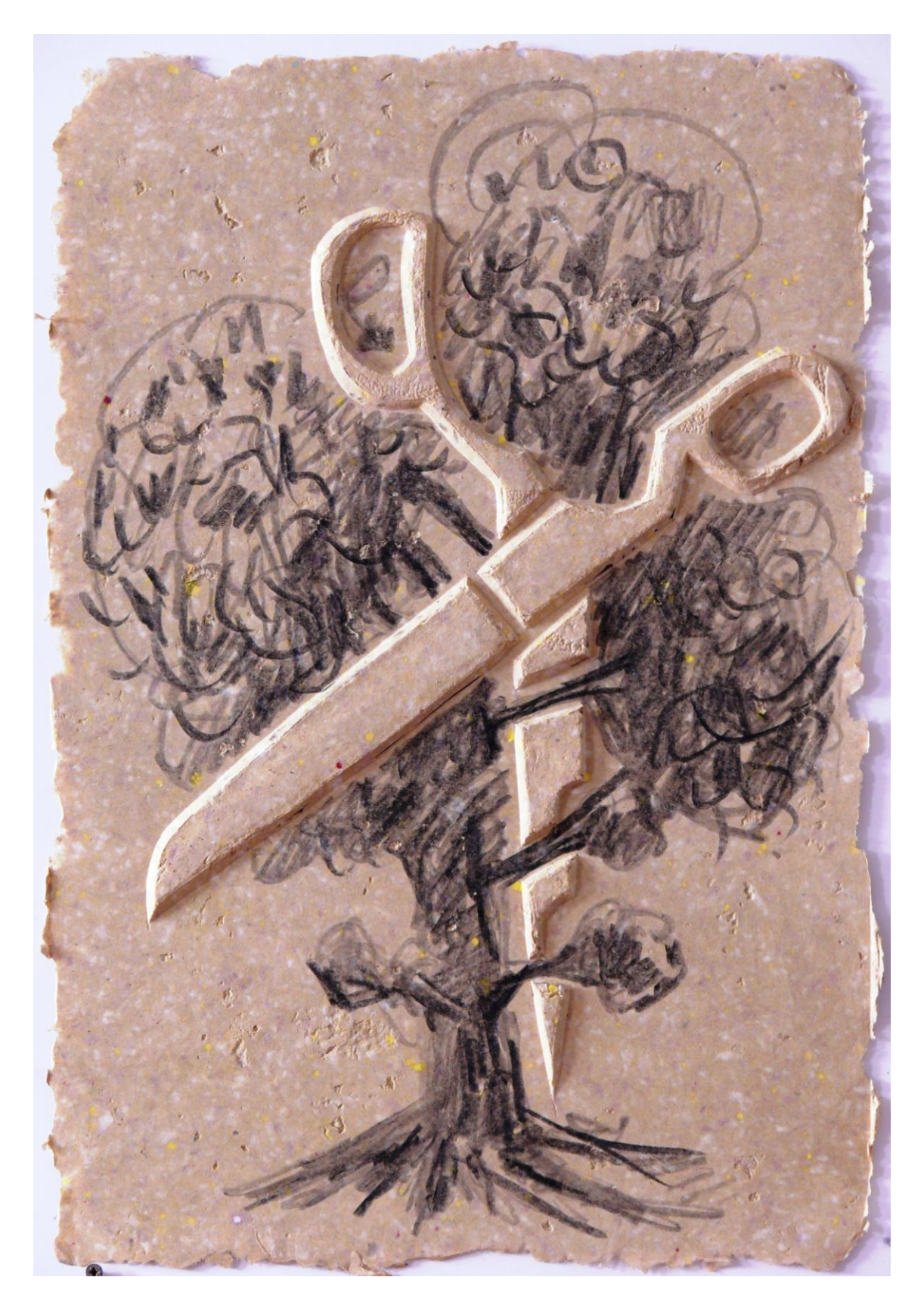

Estampa de pulpa en la que la imagen en relieve se ha realizado tallando el soporte de DM y sobre la que al final se ha dibujado con lápiz.

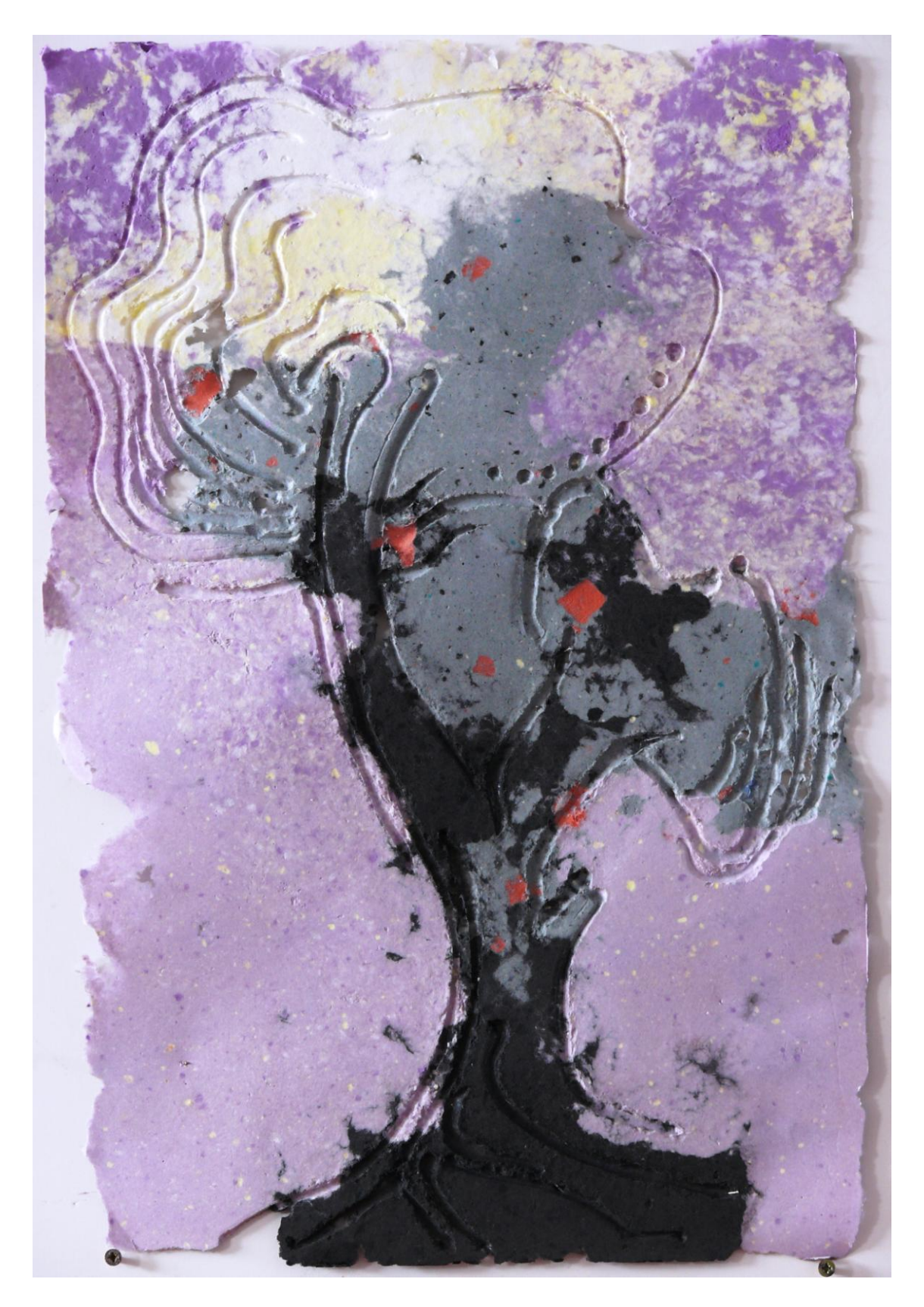

Pulpa de papel en la que se ha aplicado pulpa de colores sobre una matriz con aplicaciones de silicona.

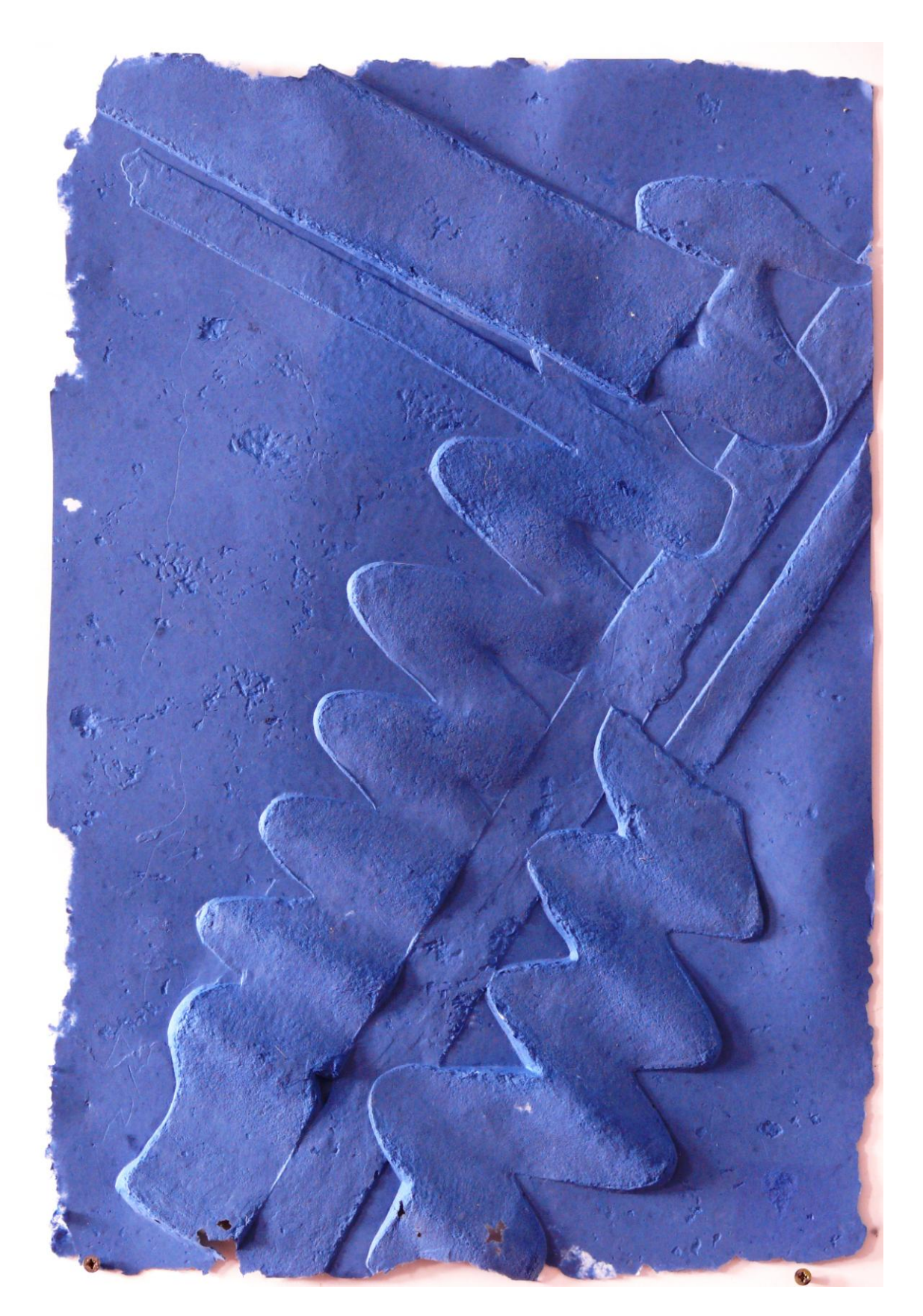

Estampa de pulpa de papel en la que las formas se han creado tallando con gubias una madera de DM de 19 mm. de grosor.

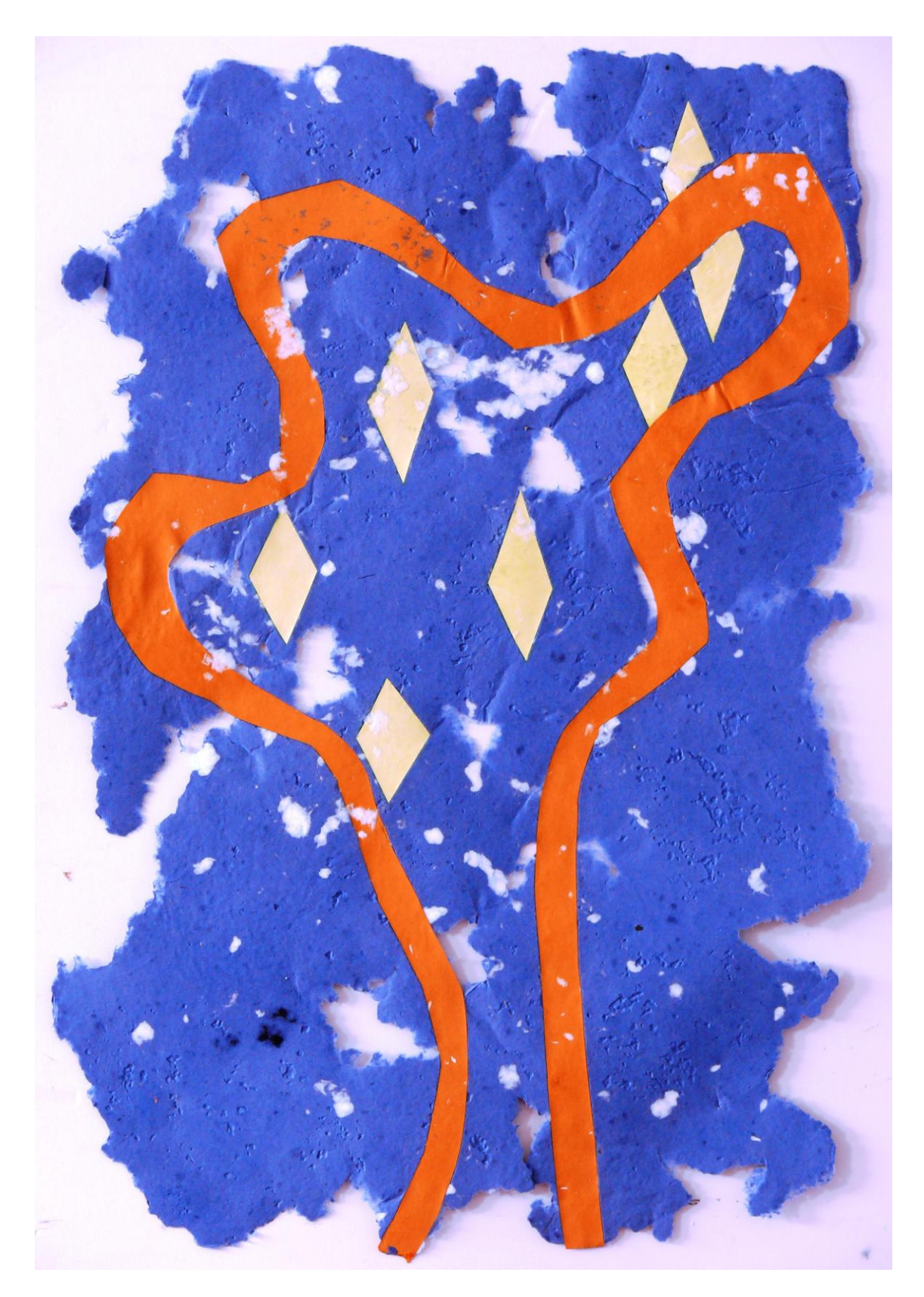

Estampa de pulpa en la que la imagen se ha creado incorporando cartulina encastrada en la pulpa.

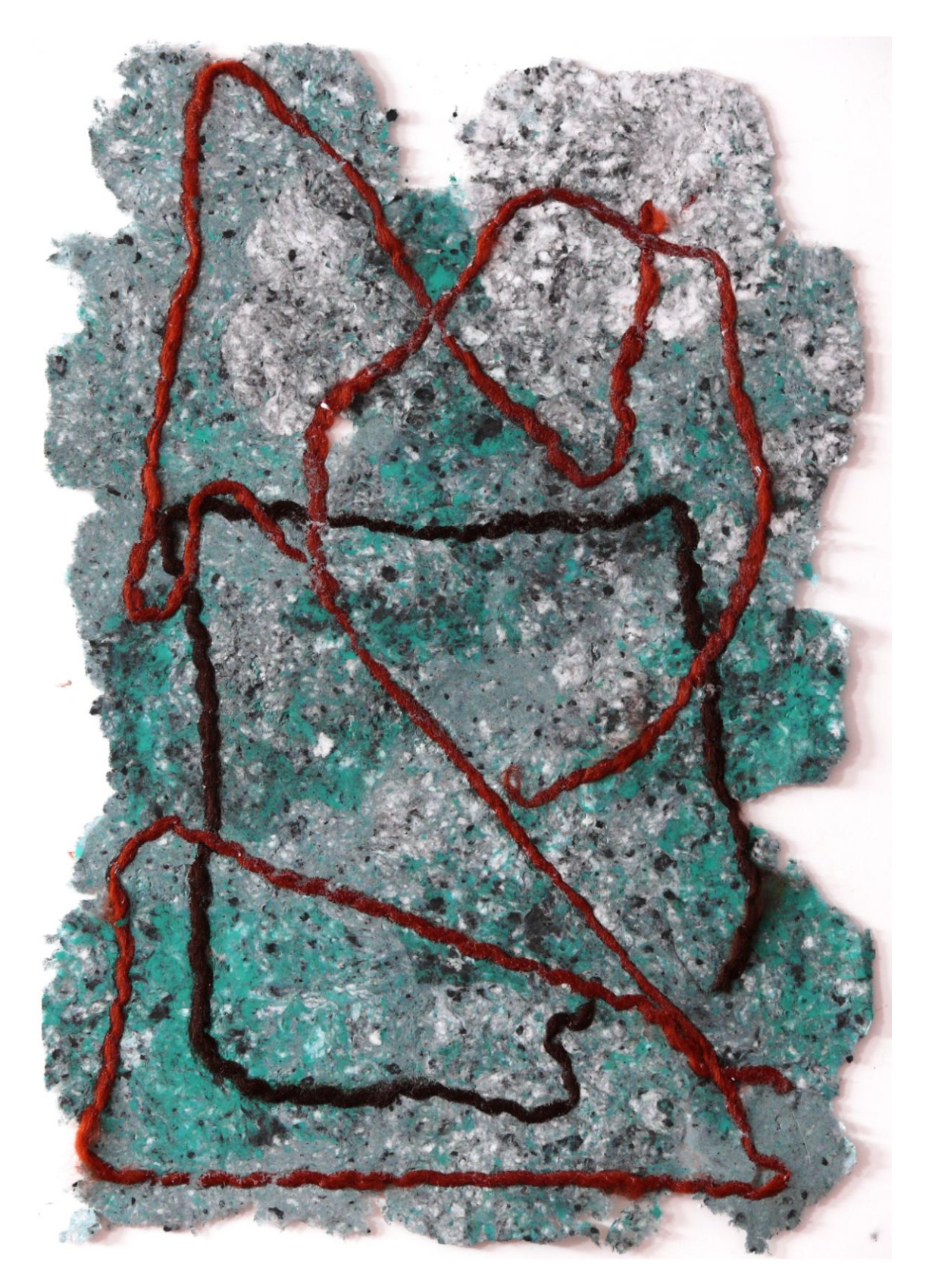

Estampa de pulpa en la que la pulpa se ha hecho con cartulinas de colores poco batidas e incorporando hilo de algodón encastrado.

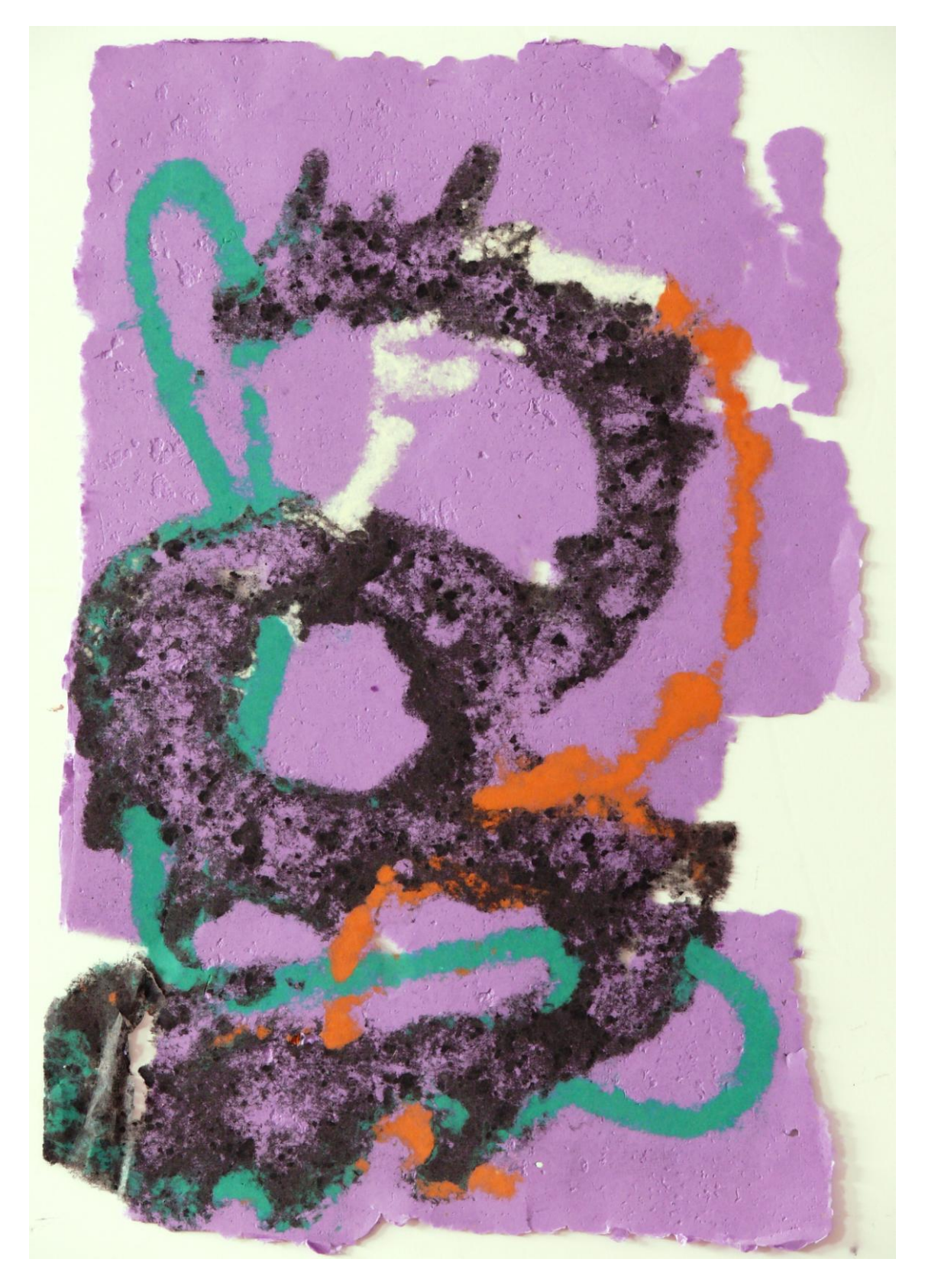

Estampa de pulpa en la que las pulpas de colores se han creado aplicándolas con dosificador : una jeringuilla de 60 cc.

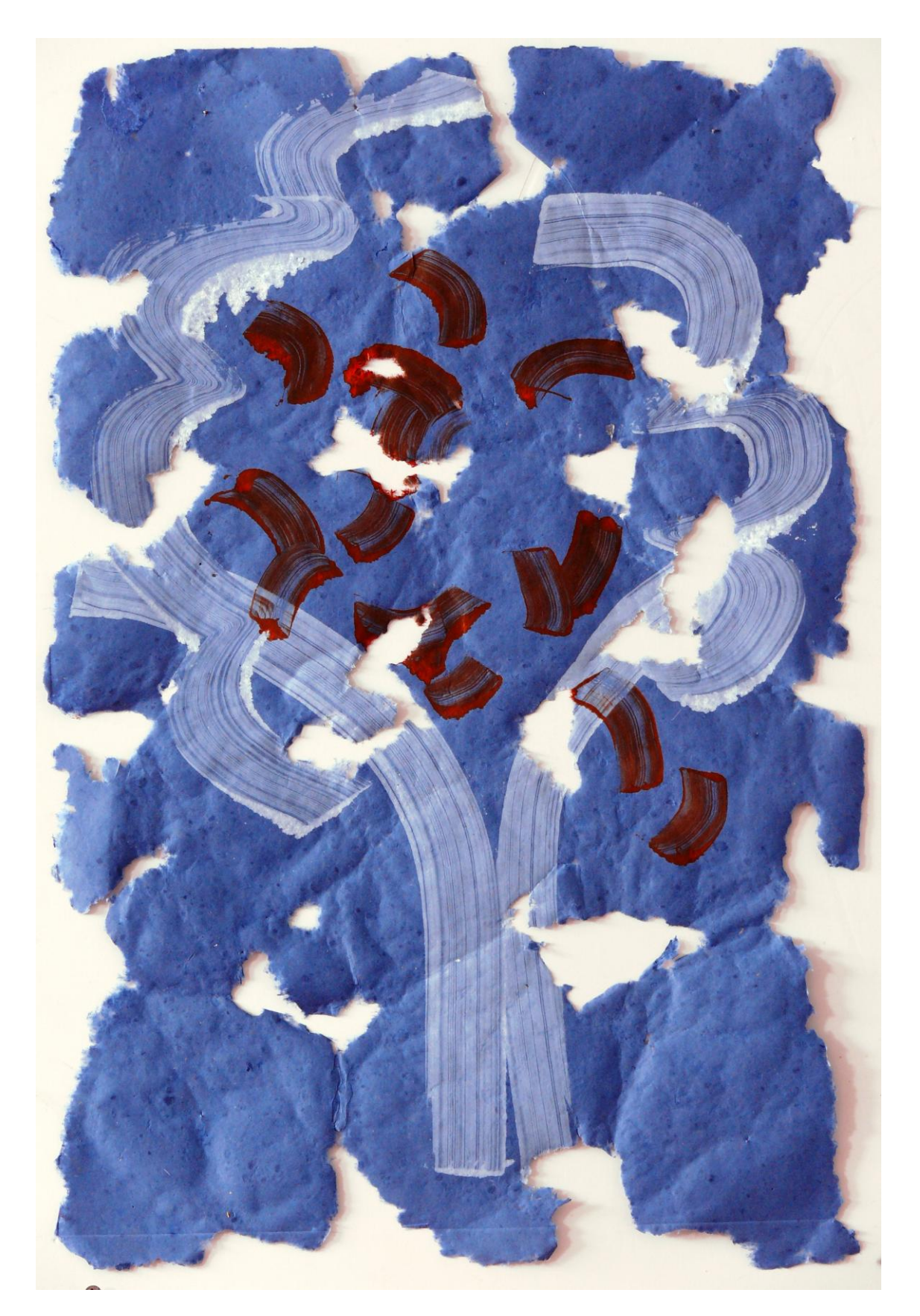

Imagen de pulpa de papel en la que sobre la pulpa se ha estampado tinta: Monotipo.

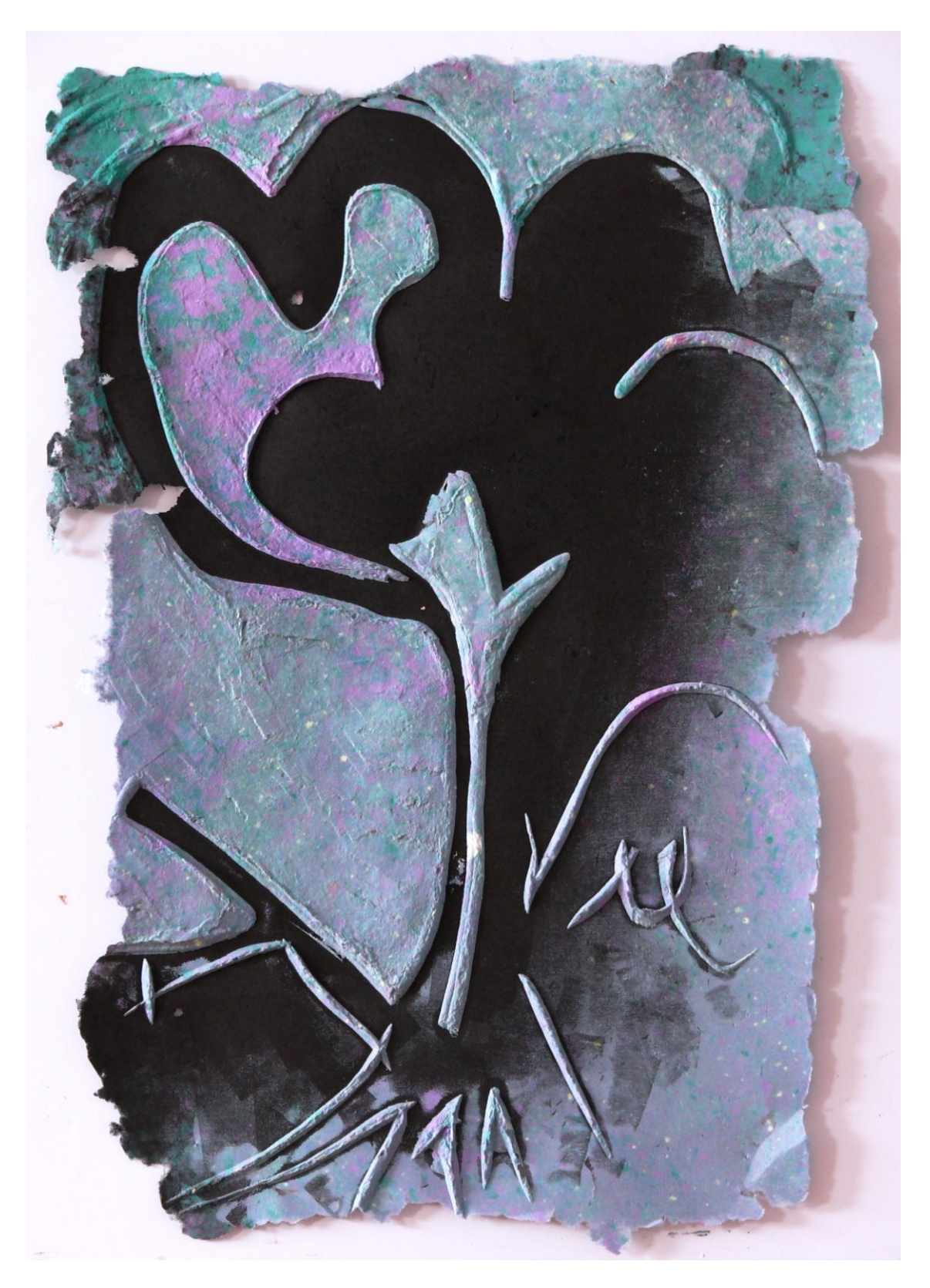

Pulpa de papel monocolor creada a partir de una matriz de madera tallada. Después se ha entintado a rodillo y se ha impreso como una xilografía.

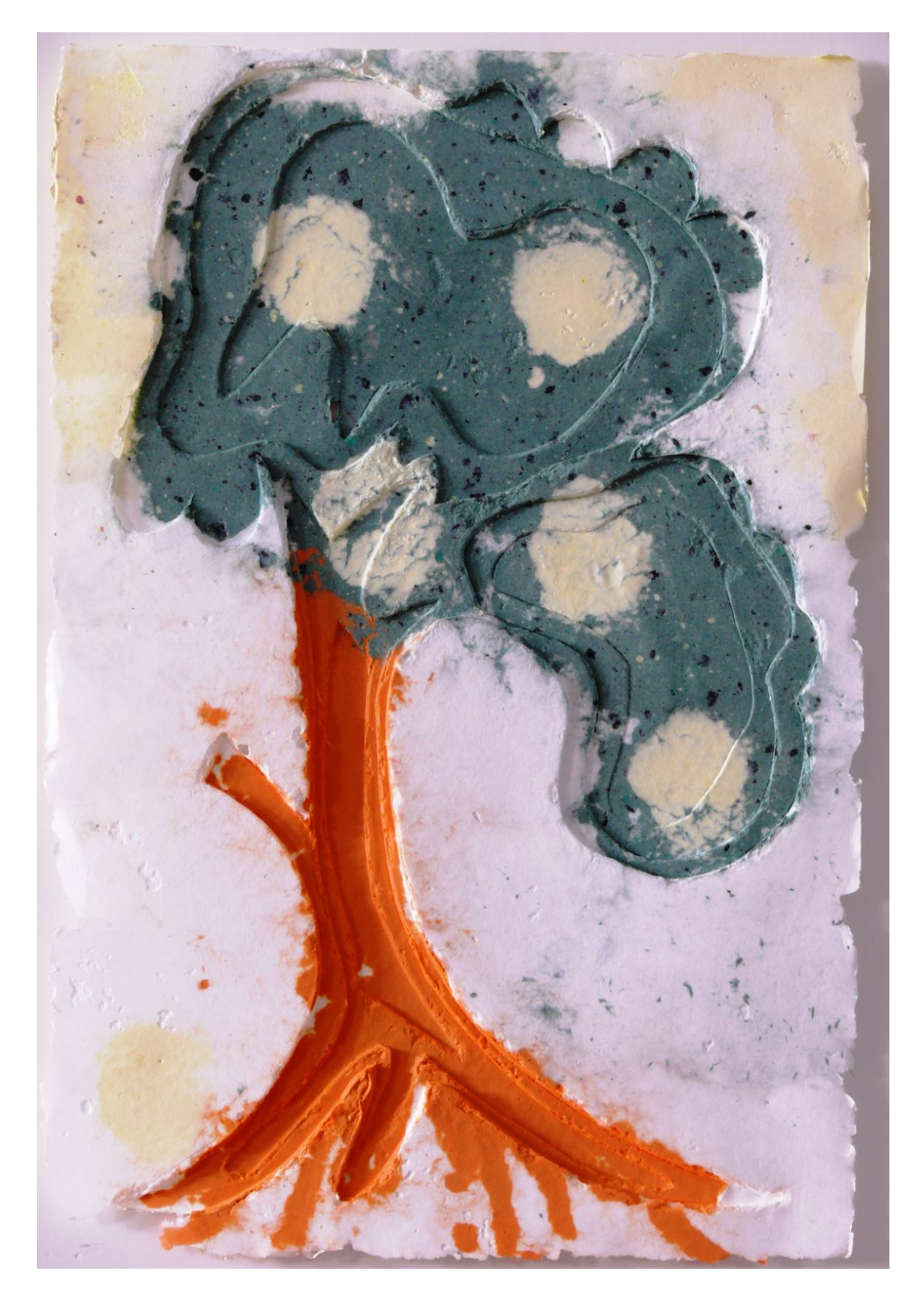

Estampa de papel en la que la imagen se ha creado aplicando pulpa de papel de colores sobre una matriz con adicciones de tres capas de cartón pluma.

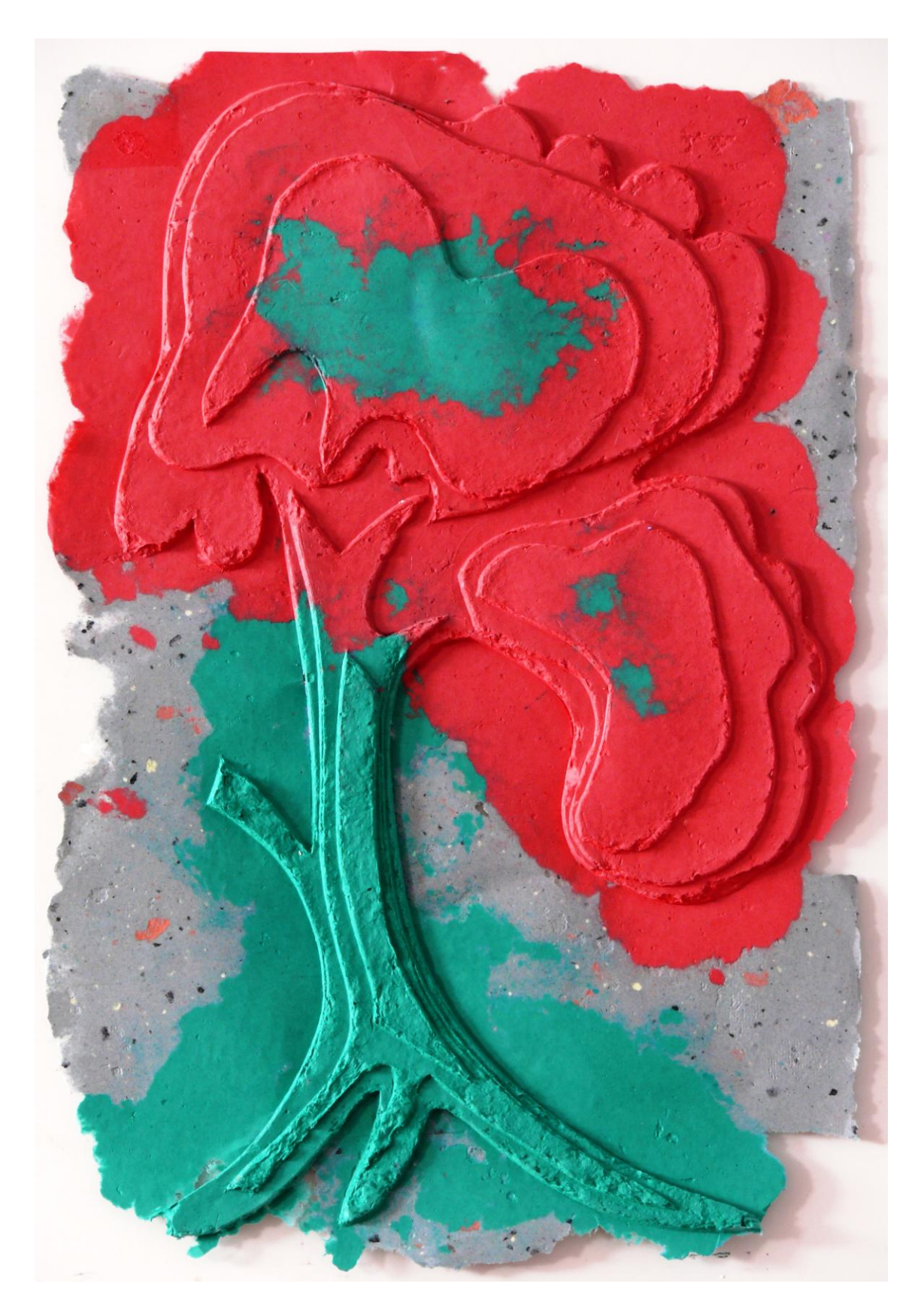

Pulpa de papel de colores aplicados sobre una matriz en la que se han superpuesto tres capas de cartón pluma en los que se ha recortado la forma en distintos niveles de extensión.

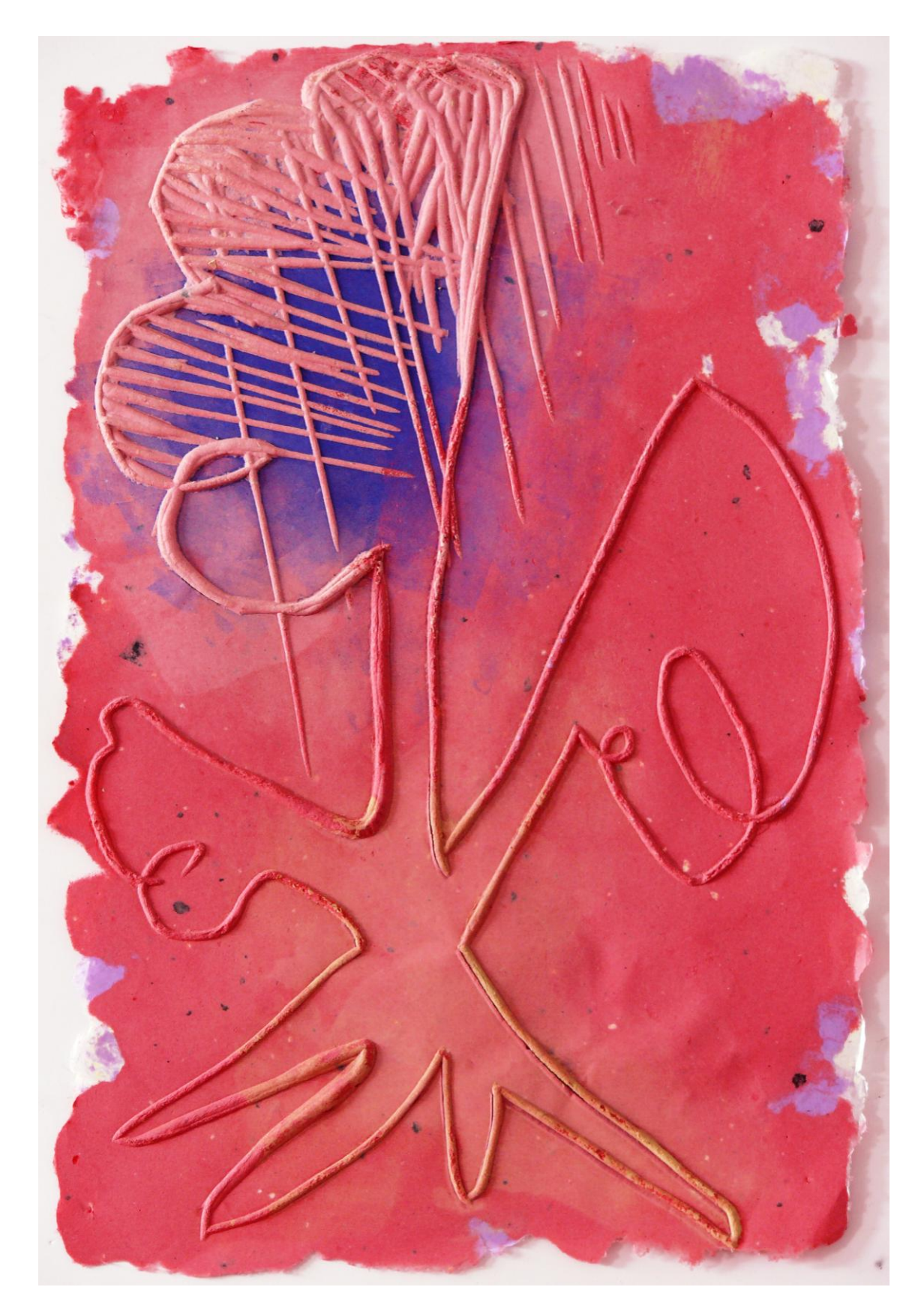

Pulpa de papel en la que se ha entintado la talla de la matriz y con un contra-molde se ha estampado en un tórculo.

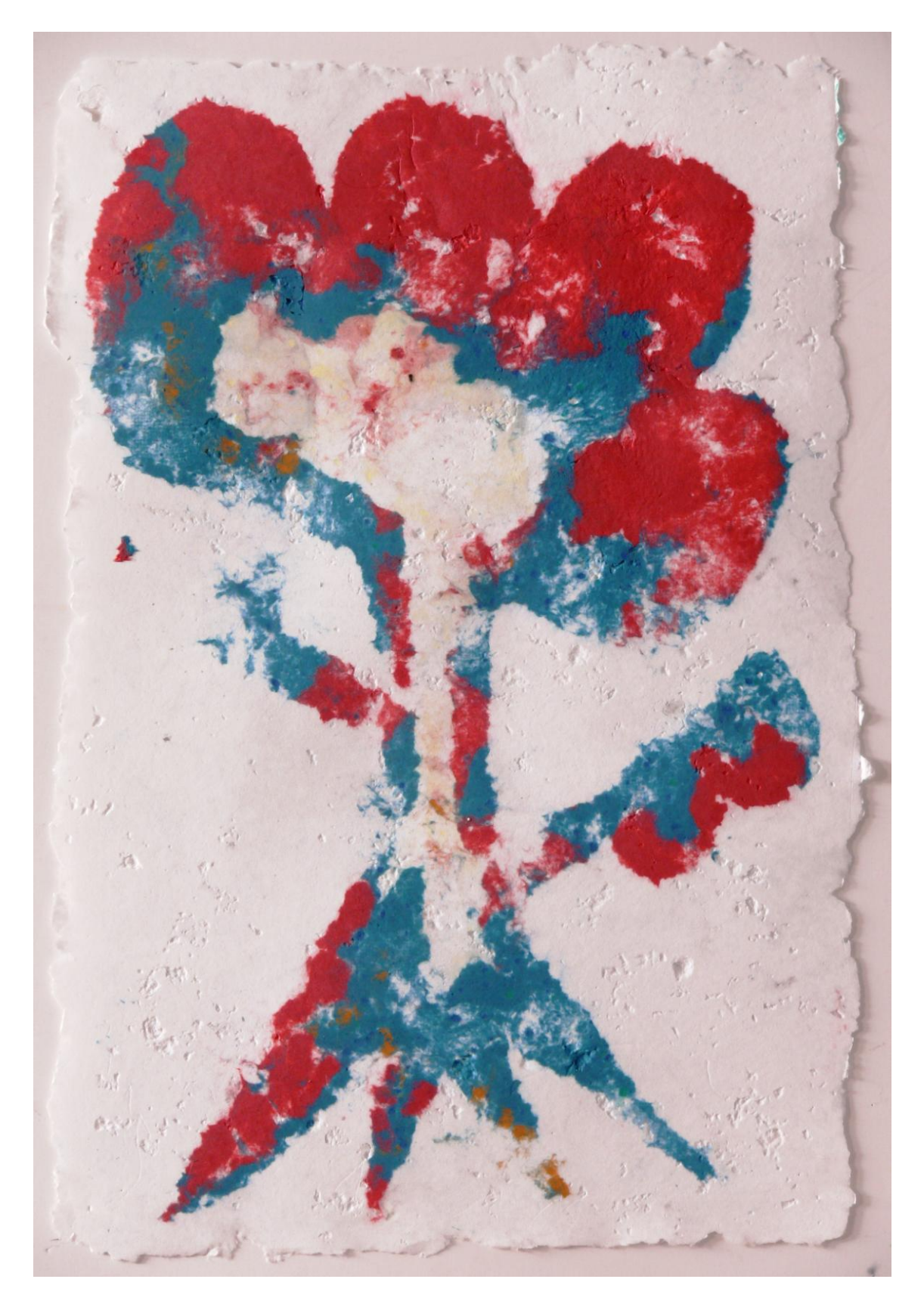

Estampa de pulpa en la que los colores se han aplicado con plantillas y dosificador.

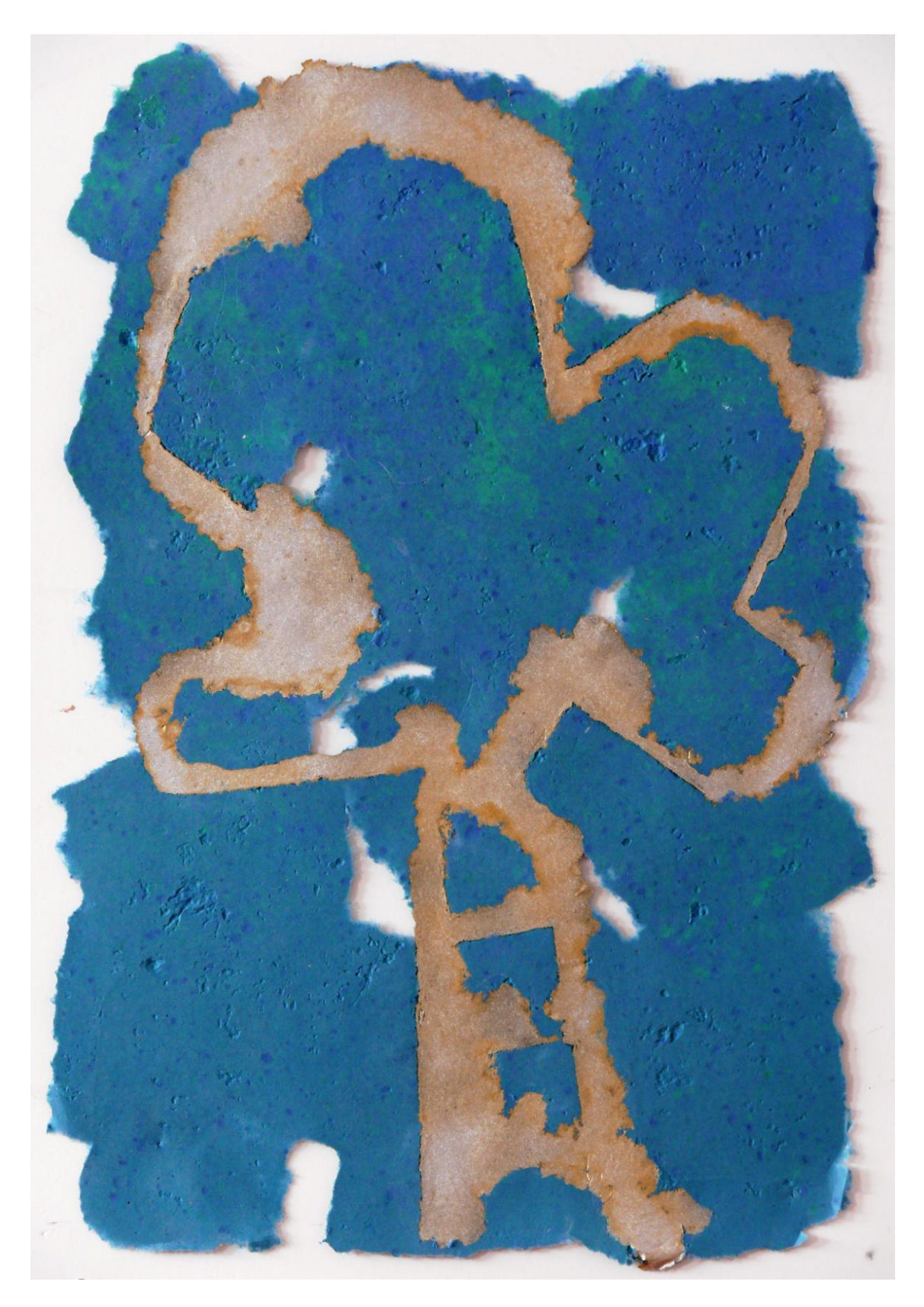

Estampa de pulpa en la que la imagen se ha creado en dos etapas. Primero con dosificador se ha creado la mancha interior que se pulverizó con pintura metalizad. Después se aplicó la pulpa general del fondo quedando encastrada la primera.

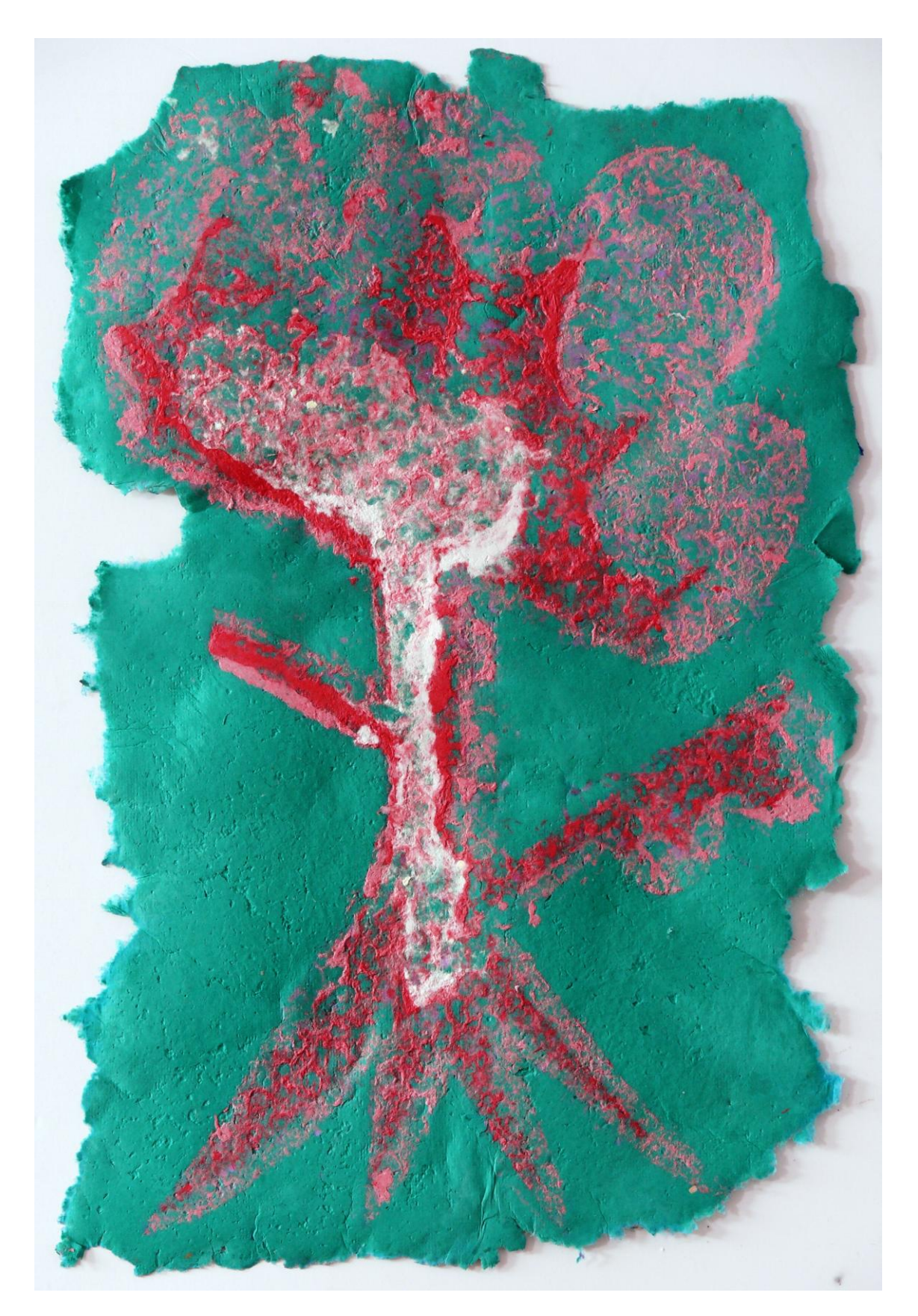

Estampa de pulpa en la que los colores ha sido aplicado colocando una plantilla sobre la imagen y pulverizando la pulpa sobre le misma.

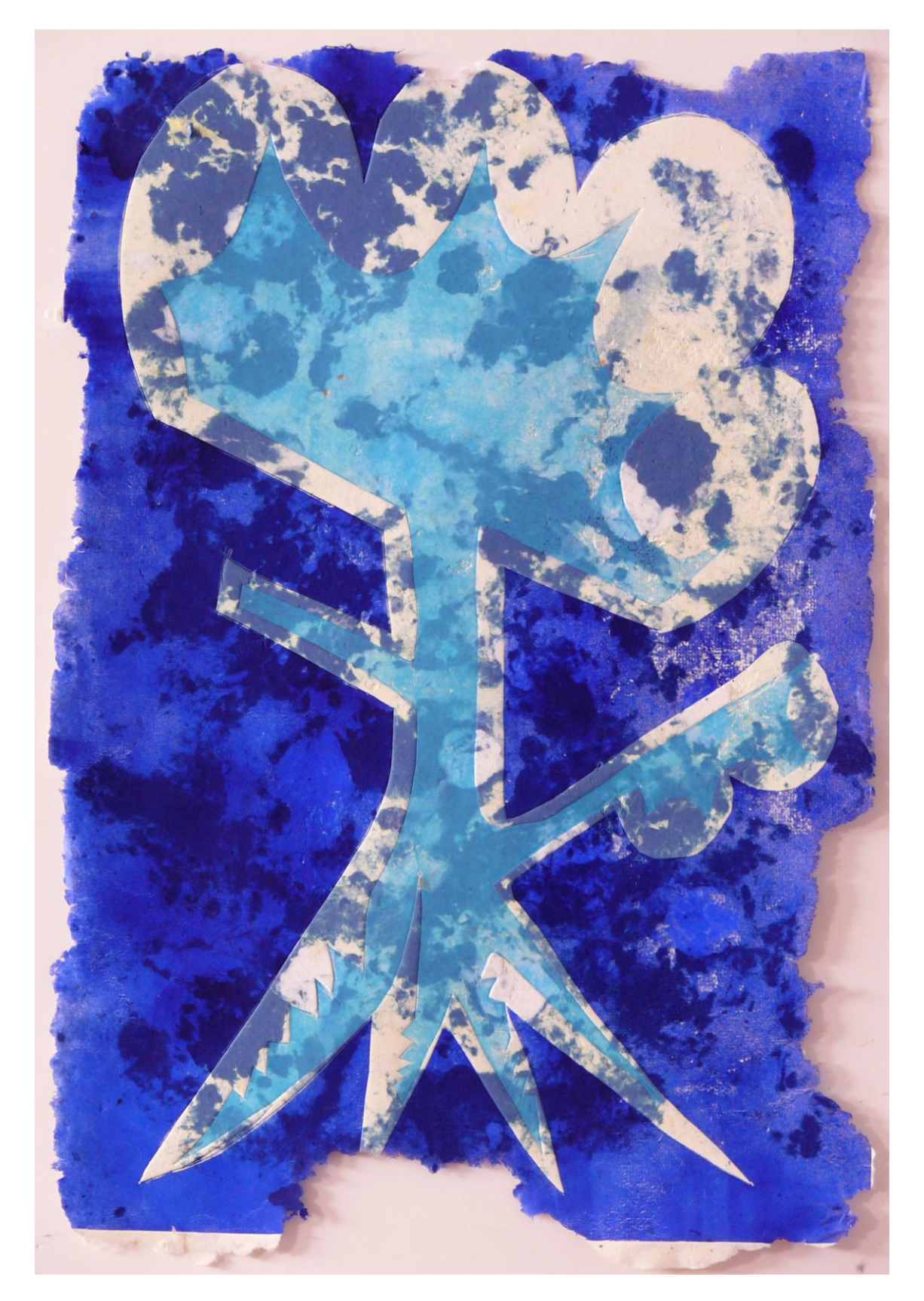

Estampa de pulpa en la que a sobre la base de pulpa de color se han impreso en tórculo plantillas con color aplicado a rodillo.

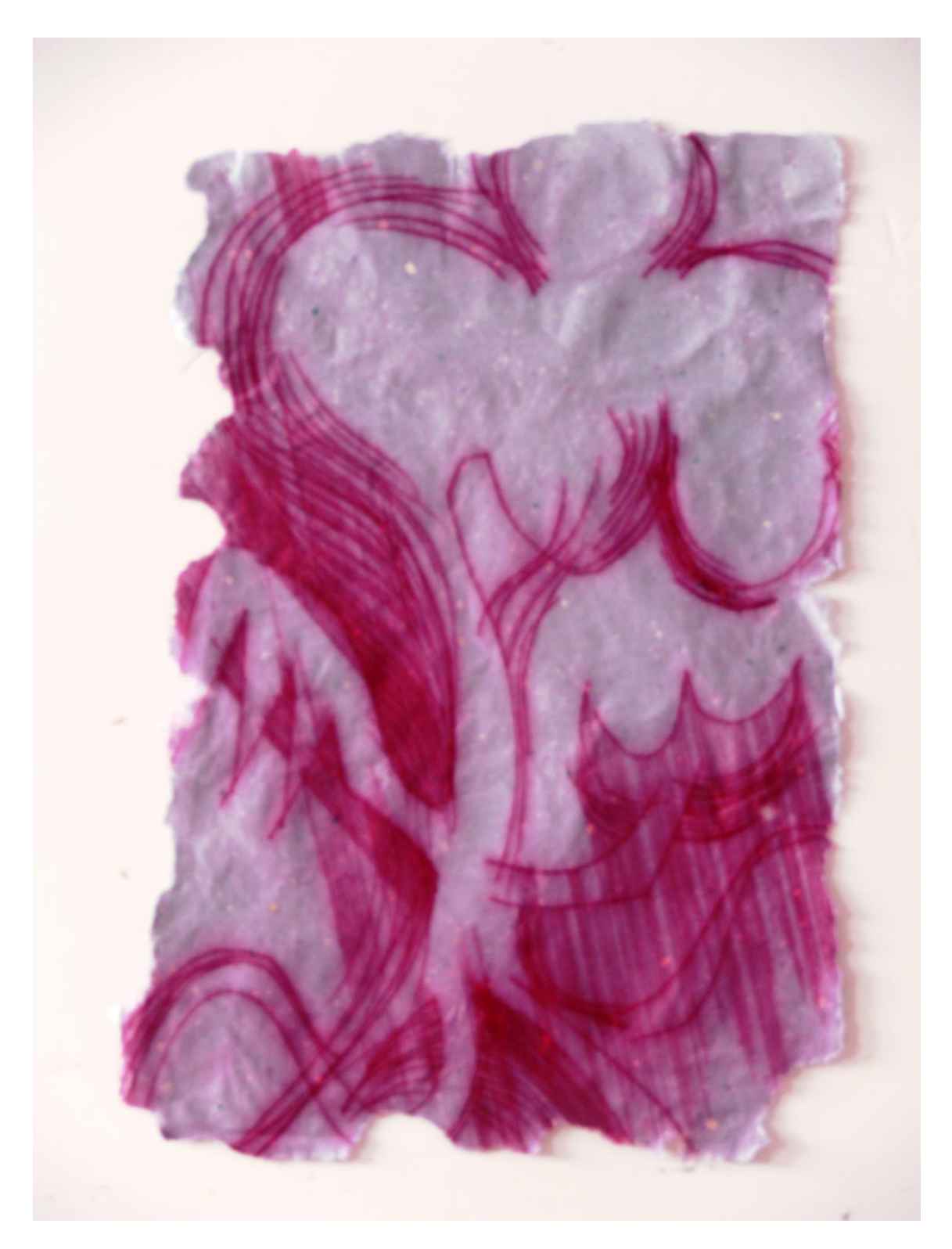

Imagen con pulpa mono-color sobre la que se ha impreso en tórculo una matriz de punta seca.

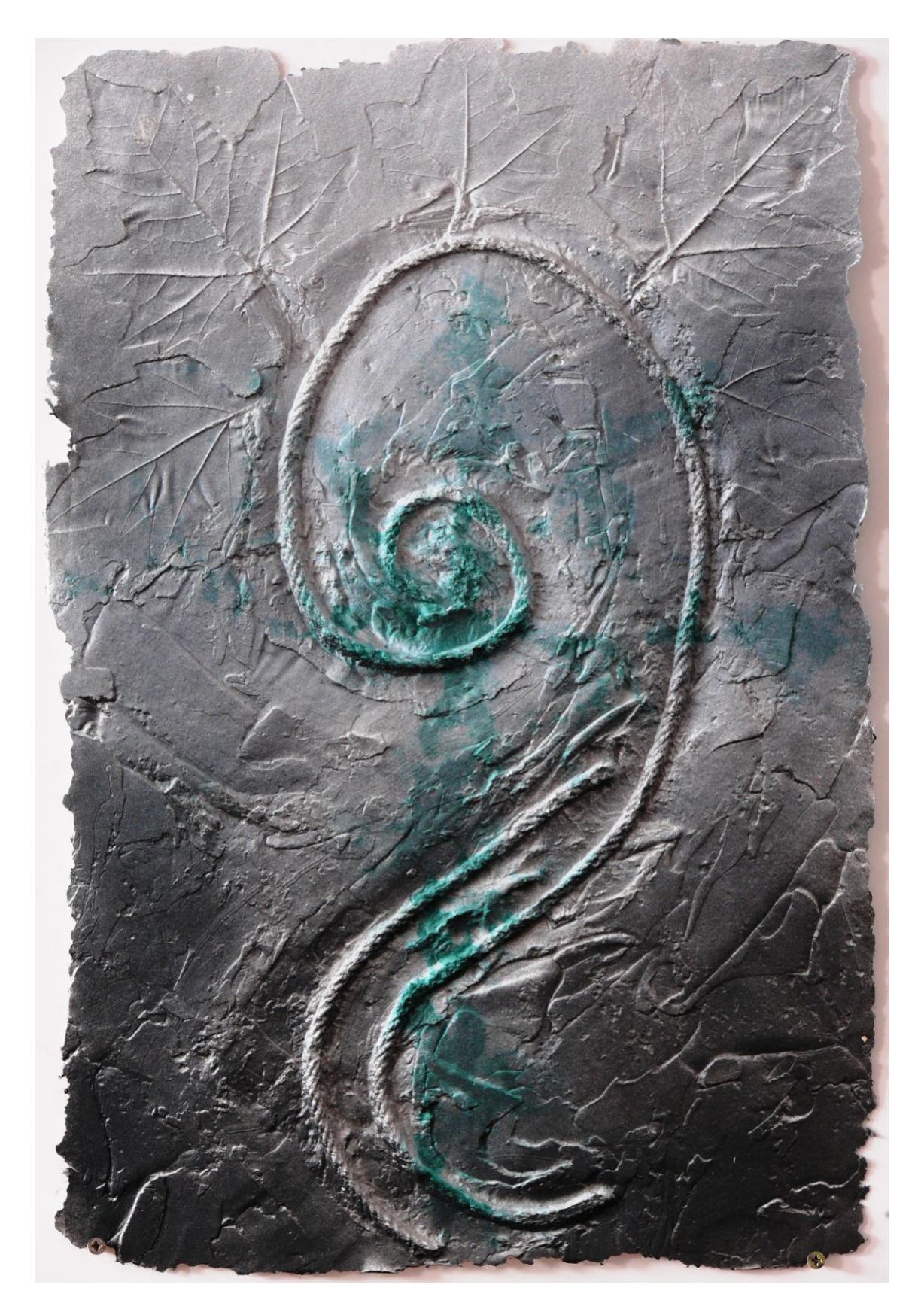

Estampa con pulpa de papel en la que se ha creado una matriz de silicona de cartucho con huellas negativas de cuerdas y hojas de árbol. Después se ha aplicado un pulverizado rasante para destacar los detalles.

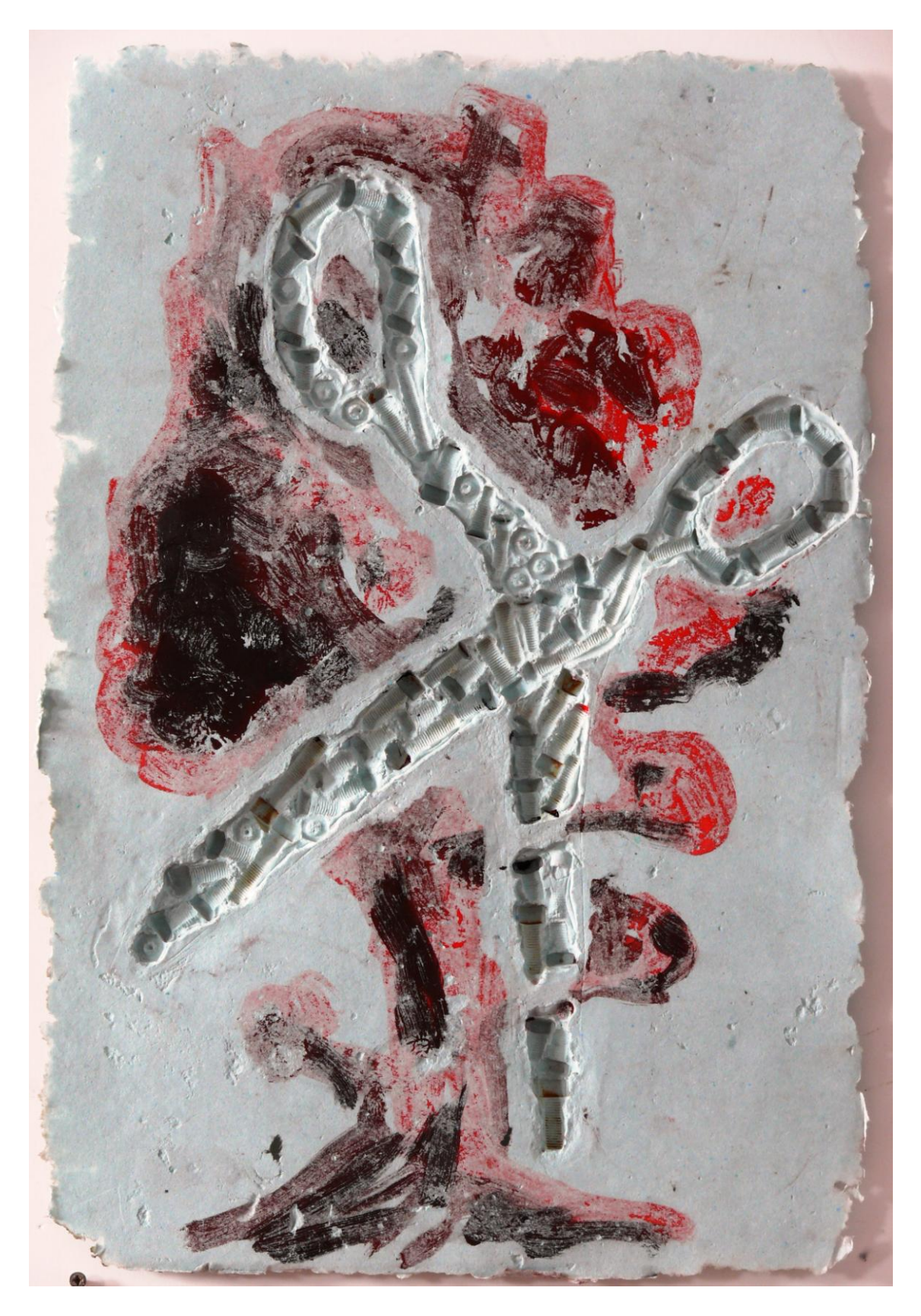

Estampa con pulpa de papel en la que en la matriz se han adherido tuercas y tornillos. Sobre la matriz se aplicó pintura acrílica en capa fina que se ha transferido a la estampa.

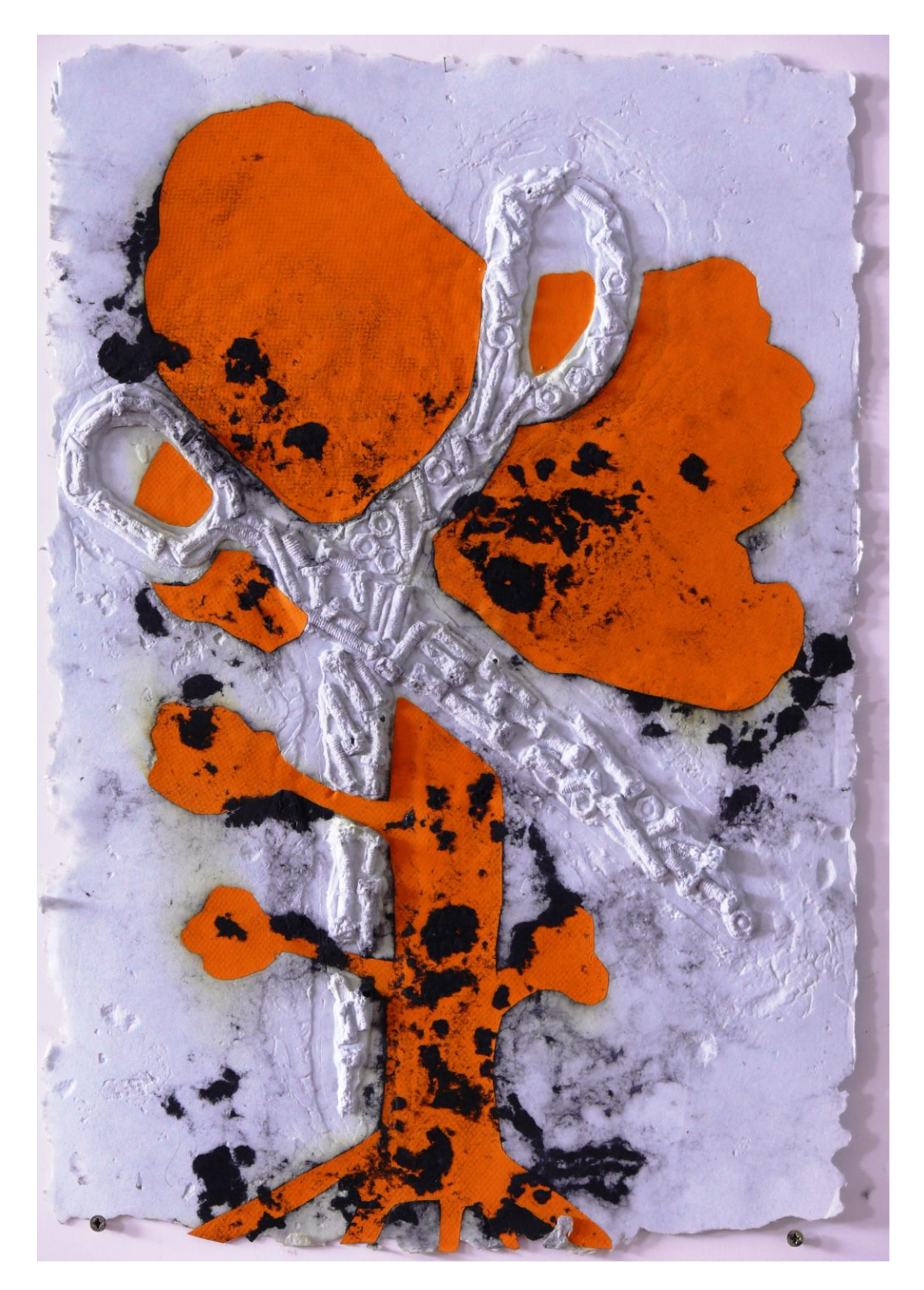

Estampa de pulpa a partir de obtener una matriz negativa de la matriz anterior. De este modo en la imagen los relieves nos aparecen en positivo. La formas se han creado recortando la pulpa y dando una nueva aplicación con otro color.

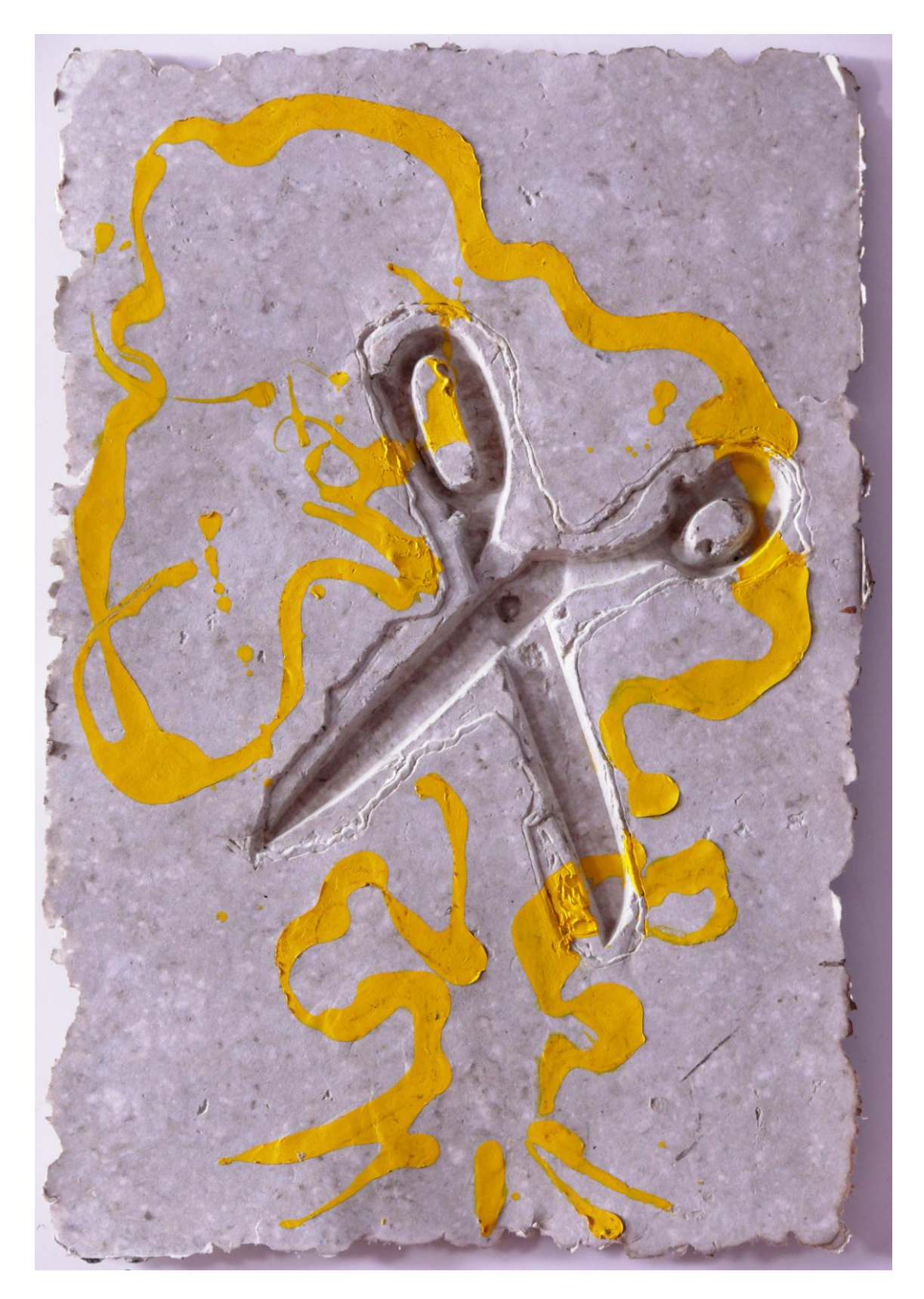

Estampa con pulpa de papel a partir de la incorporación en la matriz de un objeto. El la obtención de la pulpa se aplicó previamente pintura acrílica que quedó encastrada en la estampa.

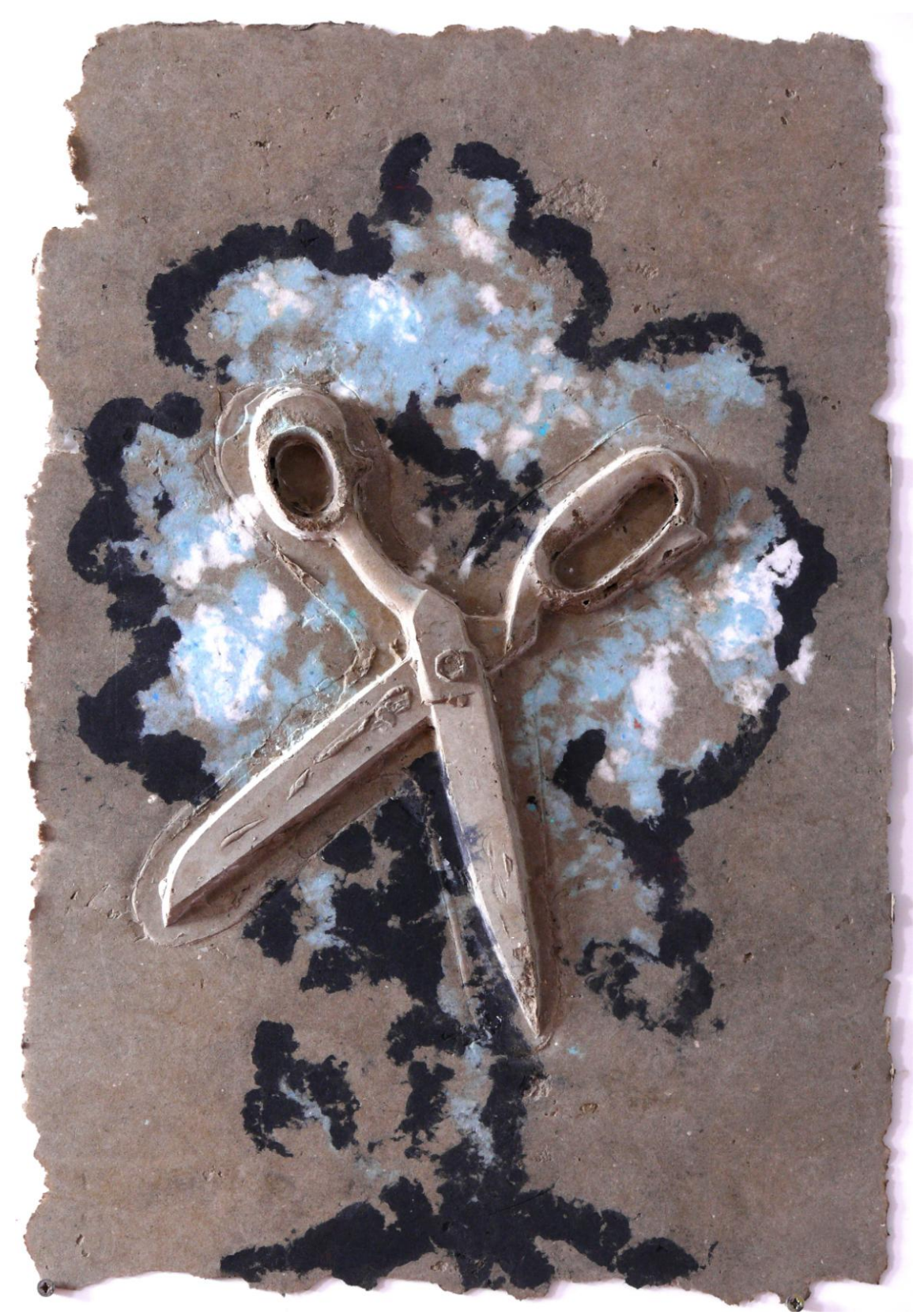

Estampa en pulpa en la que se ha creado un molde negativo de silicona de cartucho, obtenido de la matriz anterior. En la obtención de la estampa los colores se aplicaron con dosificador.

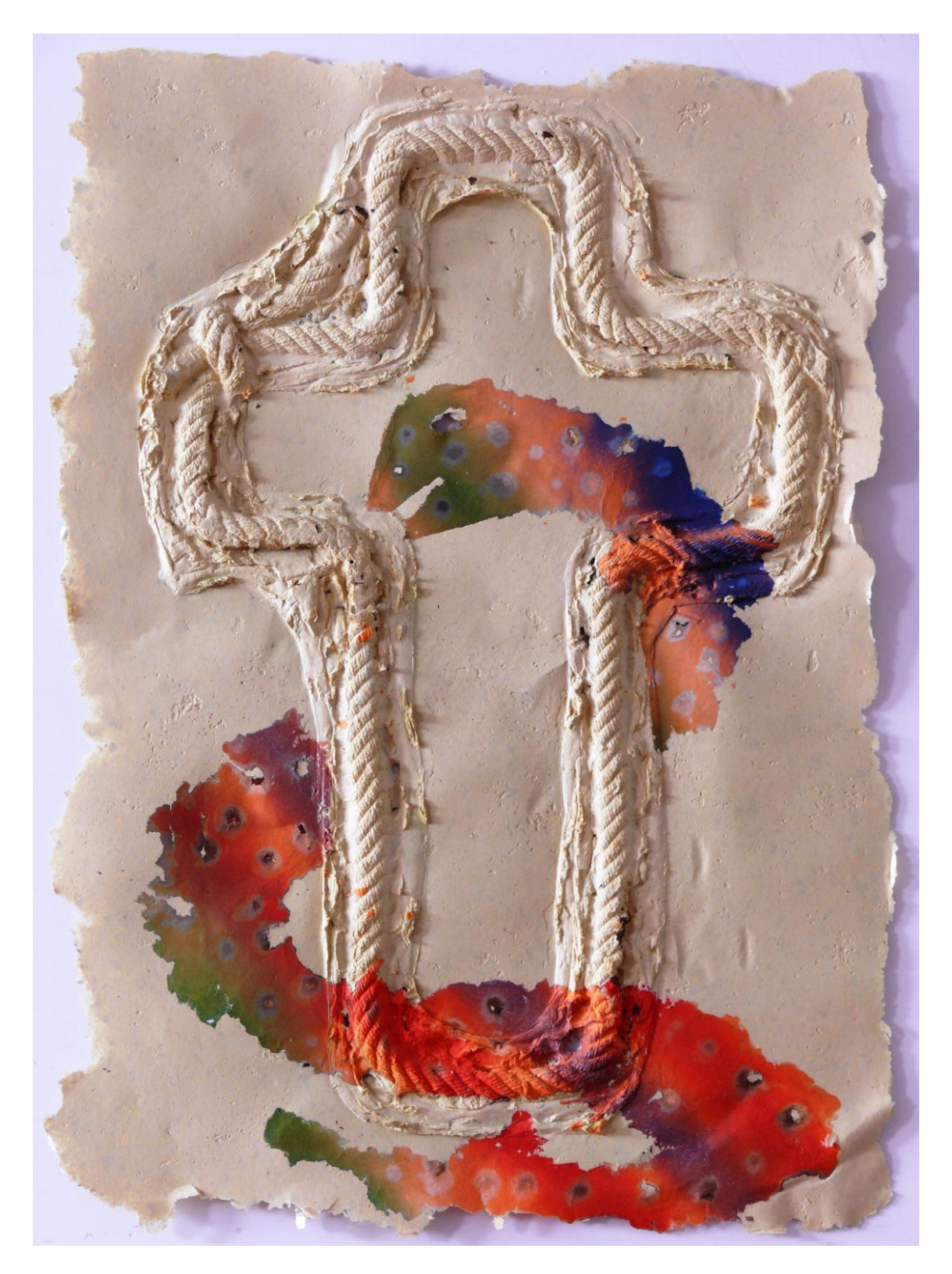

Estampa en pulpa de papel. La matriz se ha creado haciendo un molde negativo de la cuerda con silicona de cartucho. En la obtención de la estampa primero se obtuvo con pulpa la forma de color a la que se aplicaron bandas de color en espray después se colocó sobre el molde y se añadió la pulpa restante quedando encastrada en la pulpa general.

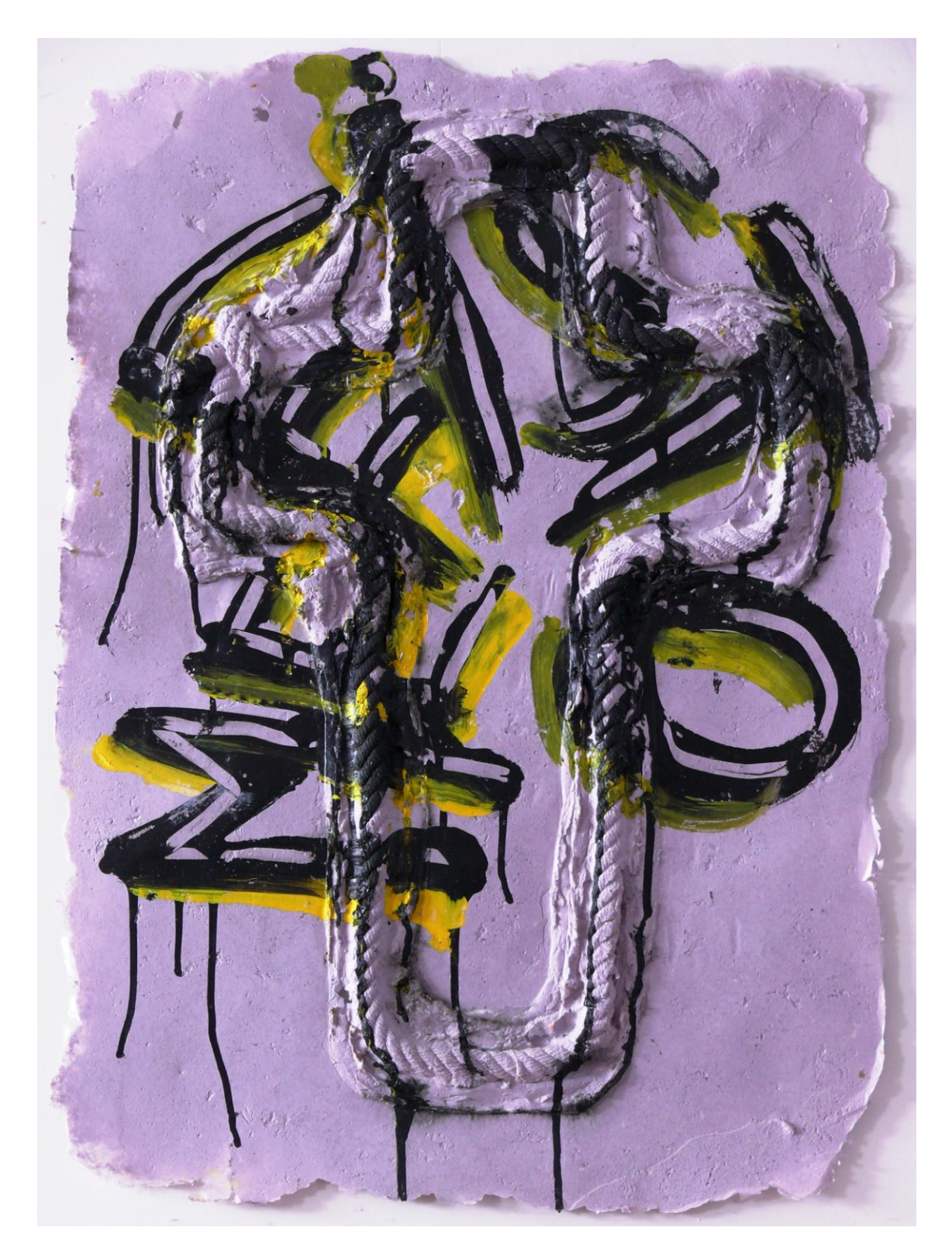

Estampa con pulpa de papel obtenida a partir de el mismo molde que la anterior pero aplicando primero pintura acrílica que ha quedado encastrada en la pulpa.

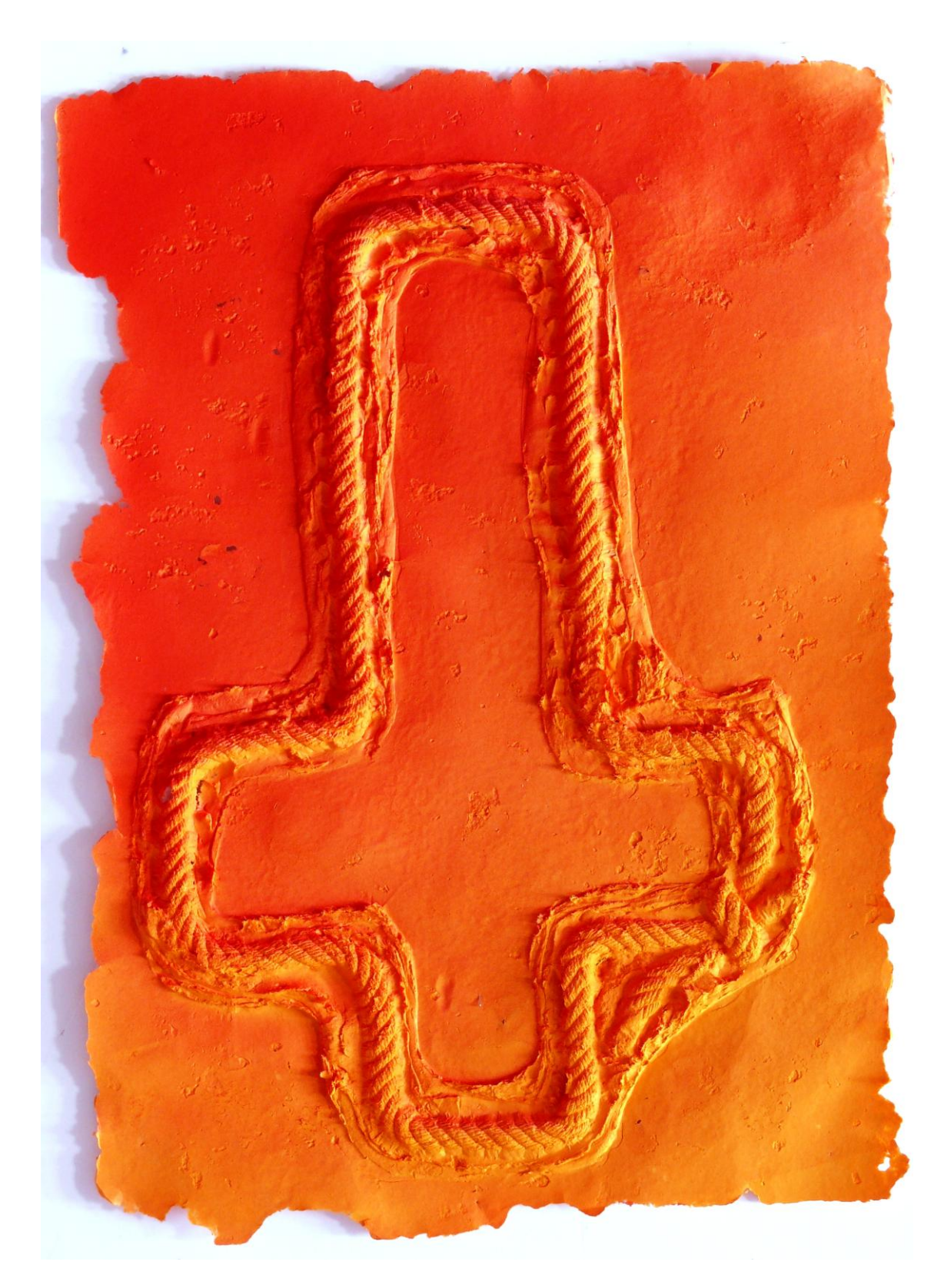

Estampa en pulpa obtenida a partir del mismo molde que las dos anteriores con un color uniforme naranja. Sobre la pulpa s e han aplicado rasantes y contrapuestos el rojo y el amarillo.